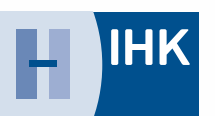

Industrie- und Handelskammer Hannover

Für die Berufswahl der Schülerinnen und Schüler der Abgangsklassen 2011/2012

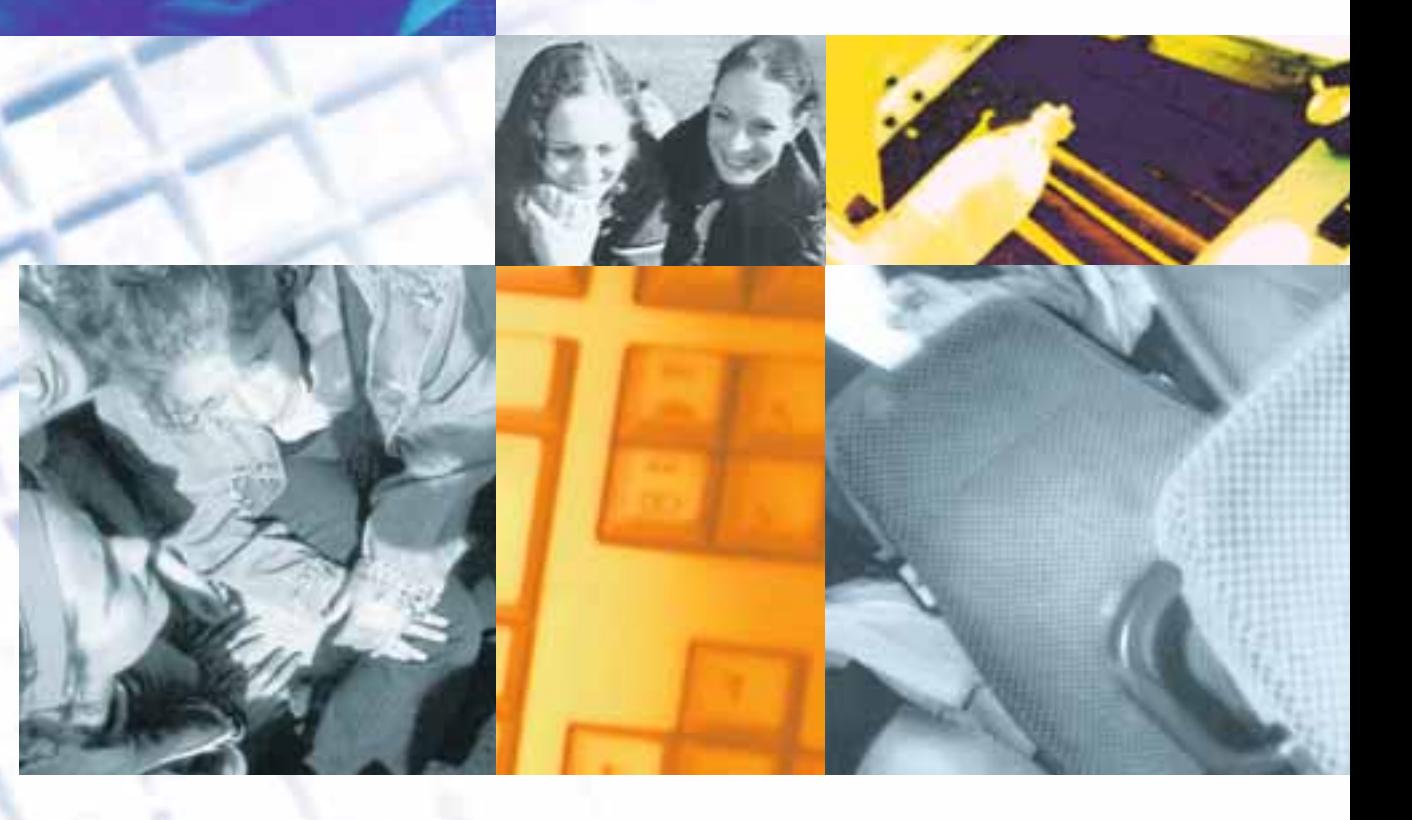

# Schule *und was dann?*

Der Weg in den Beruf

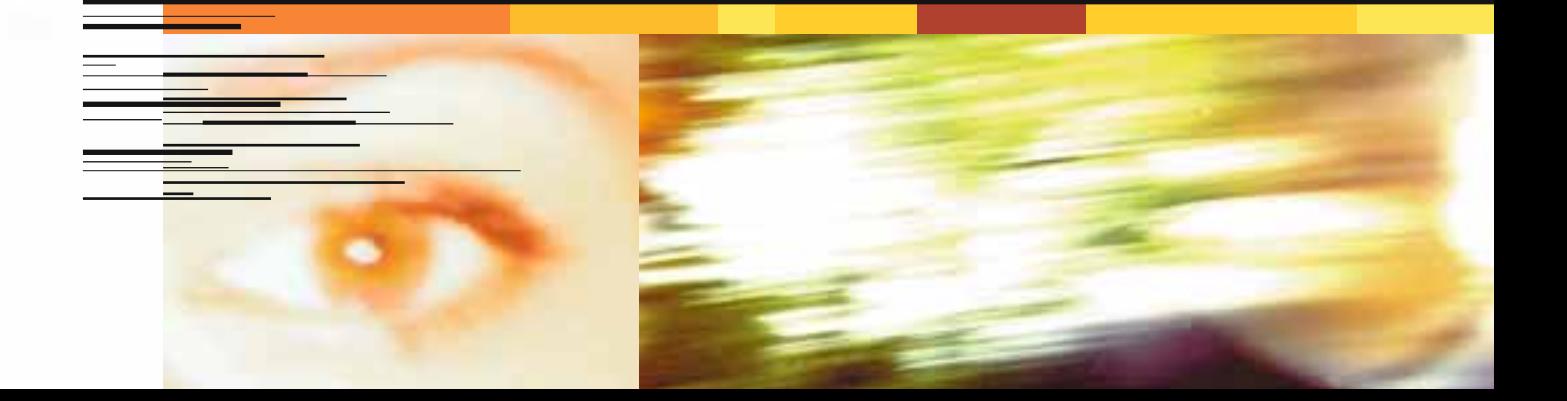

# Den Abschluss in der Tasche? Willkommen in der Zukunft.

trendence

Wie wäre es mit einer Ausbildung oder einem Studium bei einem der weltweit führenden Zulieferer der Automobilindustrie? Als Innovationstreiber automobiler Technik steht Continental an vorderster technologischer Front: von Bremssystemen über Infotainment-Lösungen bis hin zu technischen Elastomerprodukten und neuesten Reifentechnologien.

Für unseren Standort Hannover suchen wir zum 1. September 2012:

### Ausbildung

- o Elektroniker/-in für Automatisierungstechnik
- **·** Fachkraft für Lagerlogistik
- o Industriekaufmann/-frau
- o Industriemechaniker/-in
- **o** Mechatroniker/-in
- o Technische/r Produktdesigner/-in
- o Verfahrensmechaniker/-in für Kunststoff- und Kautschuktechnik
- o Werkzeugmechaniker/-in

### Duales Studium

- <sup>o</sup> Bachelor of Engineering
	- Konstruktionstechnik
	- Mechatronik
	- Produktionstechnik
	- Technischer Vertrieb
- **o** Bachelor of Arts
	- Business Administration
- <sup>o</sup> Bachelor of Science
	- Wirtschaftsinformatik

Ausführliche Infos zu allen Ausbildungs- und Studiengängen sowie Online-Bewerbung unter: [www.ausbildung.continental.de](http://www.ausbildung.continental.de)

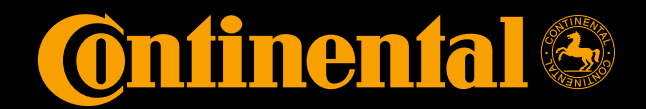

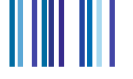

# Fragen zur Berufswahl*?*

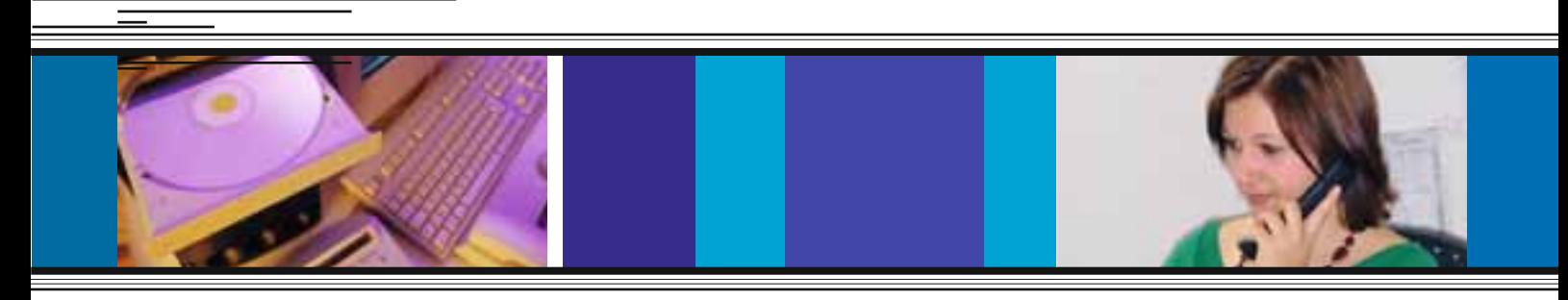

### *Hier sind die Antworten!*

- Welchen Beruf soll ich ergreifen?
- Wer bildet aus?
- Wie bewerbe ich mich richtig?

Fragen über Fragen: *"Schule, und was dann?"*, die IHK-Broschüre für Schulabgänger und Berufseinsteiger, gibt Antworten. Hier findet ihr jede Menge Infos und Tipps, damit die (Berufs-)Wahl nicht zur Qual wird. Denn die Entscheidung für eine Ausbildung muss sorgfältig getroffen werden. Der Arbeitsmarkt birgt Risiken, aber auch Chancen. Neue Berufsfelder entstehen, alte verschwinden. Der Arbeitsmarkt wird enger. Eine Lehre zu finden, noch dazu im Traumjob, wird immer schwieriger. Die Anforderungen an die Bewerber steigen. Möglicherweise werden nicht alle Schulabgänger einen Ausbildungsplatz finden. Dennoch besteht kein Grund, den Kopf in den Sand zu stecken. Talentierte und qualifizierte Nachwuchskräfte werden immer gesucht. Von Vorteil ist es, sich möglichst frühzeitig zu bewerben, d. h. in der Regel ein Jahr vorher mit dem Erhalt des Zeugnisses.

Erst lesen, dann *Berufswahl* treffen!

Diese Broschüre vermittelt einen Überblick über Ausbildungsberufe in Industrie, Handel und Dienstleistungen. *Der Weg in den Beruf* ist ein Service der Industrie- und Handelskammer Hannover, dem Partner der Berufseinsteiger und Betriebe. Die IHK berät euch in allen Fragen rund um die Ausbildung und nimmt Zwischen- und Abschlussprüfungen ab.

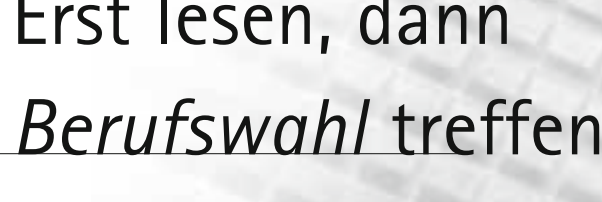

<u> 1911 - 1191 1191 119</u>

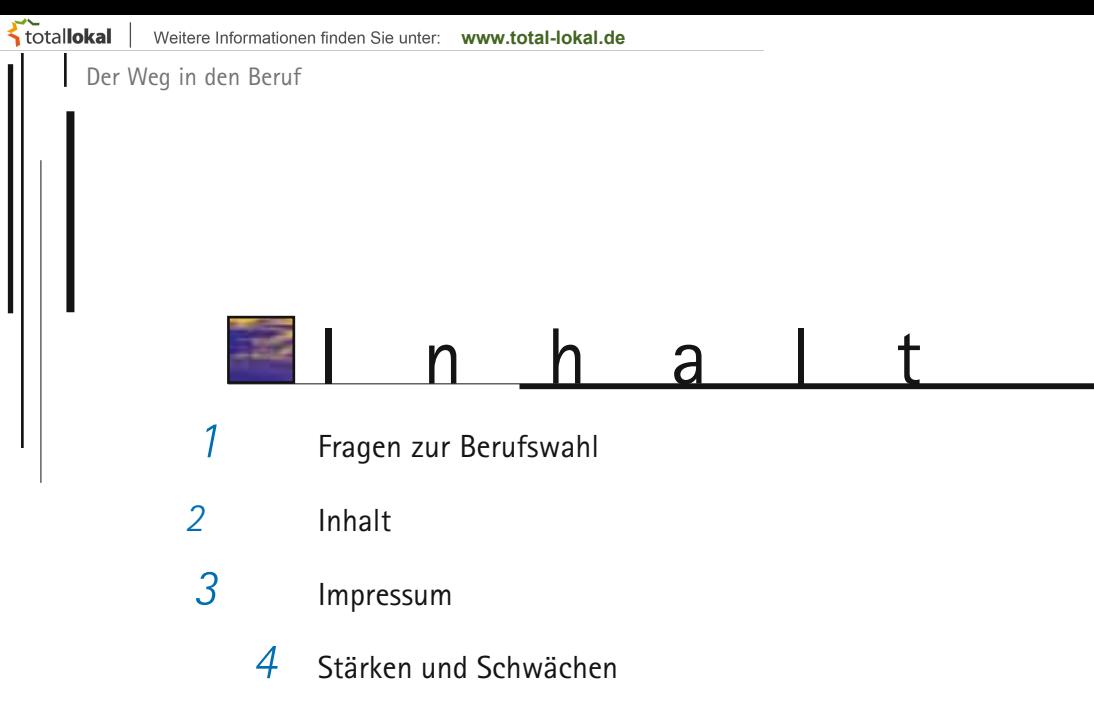

Berufsausbildung: Ein Modell mit Zukunft

### *Leitfaden für die Berufswahl*

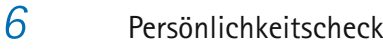

- *7* Gesucht: Fähigkeiten und Stärken
- Was meinen die Eltern? Was raten Freunde?
	- Schnupperlehre: Mach den Praxistest
- Checkliste Berufsvorstellungen
	- Checkliste Fähigkeiten und Neigungen
- Hat mein Traumjob Zukunft?
	- *13* Internetadressen surf mal vorbei
- Wie finde ich mein Berufsfeld?
- Karriere mit Ausbildung

- Doppelter Abiturjahrgang 2011
- Die Lehrstellenbörse der IHK Hannover
- Studium & Ausbildung Der schnelle Weg zum Berufsziel

# *Infos über die verschiedenen Berufsgruppen*

- *24* Metall- und Elektroberufe
- *31* IT-Berufe
	- *32* Medienberufe
- *34* Gastronomieberufe
- *36* Handelsberufe
- *38* Kaufmännische Berufe
	- *45* Logistikberufe
- *47* Neue Berufe
- *48* Sonstige Berufe
	- *49* Dienstleistungsberufe

# *Tipps für eine gute Bewerbung und einen guten Berufsstart*

- *50* Checkliste für die Bewerbung
- *52* Muster eines klassischen Bewerbungsschreibens
	- *53* Neun Richtige für jedes Bewerbungsanschreiben
- *54* Keine Panik bei deinem Berufsstart/

Checkliste für deinen Berufsstart

 *55* Berufsausbildung für Menschen

mit Behinderung

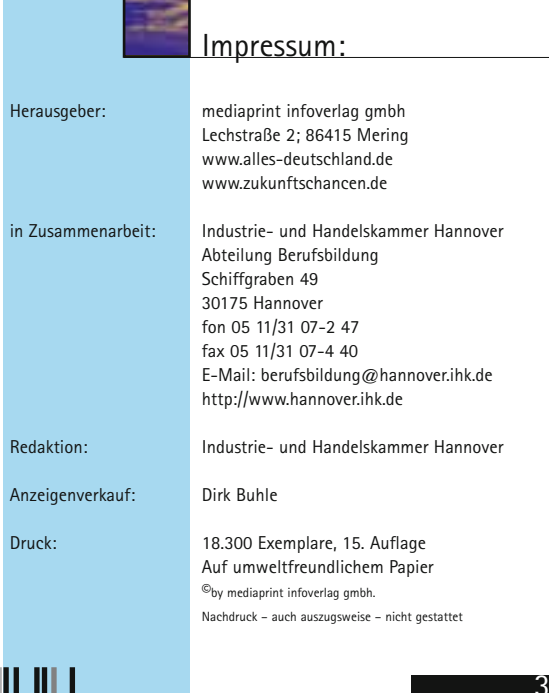

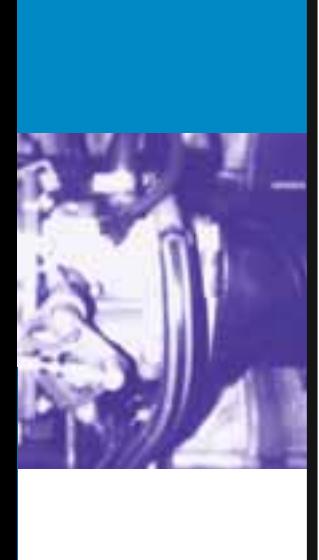

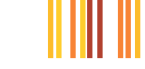

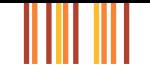

# *Stärken* und Schwächen

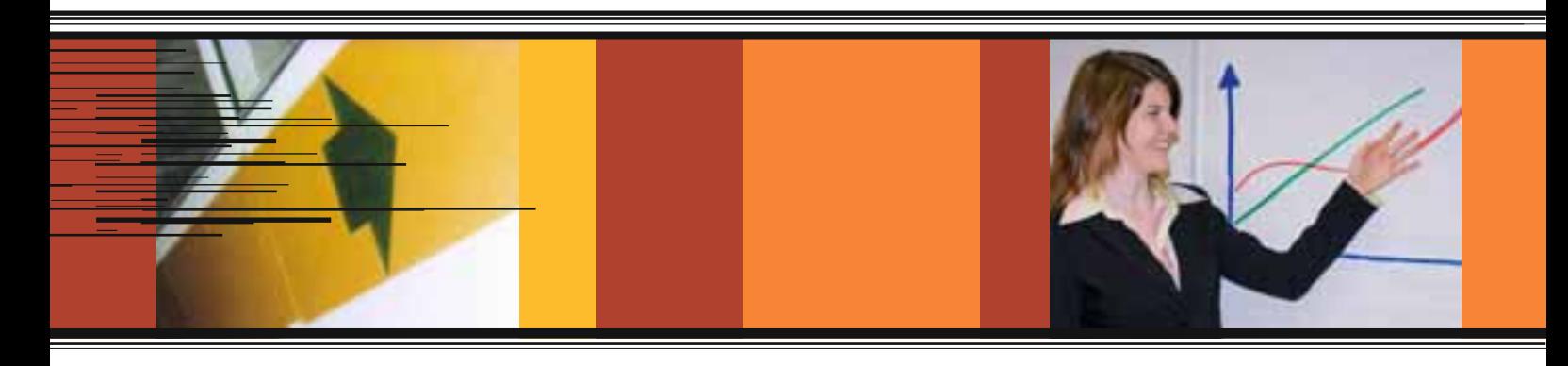

So schätzen Ausbildungsbetriebe die Stärken und Schwächen von Schulabgängern ein.

Das sind die Stärken:

- Teamfähigkeit
- Kommunikatives Verhalten
- Kooperation
- Kritikfähigkeit
- Leistungsbereitschaft

Das sind die Schwächen:

- Einstellung zur Arbeit
- Selbstständiges Lernen
- Verantwortungsbewusstsein
- Belastbarkeit

4

– Logisches Denken

Auch wenn Jobs immer knapper werden und nicht alle Schulabgänger einen Ausbildungsplatz finden: Trotzdem spricht vieles für eine Lehre. Deshalb ziehen inzwischen auch Abiturienten betriebliche Ausbildung dem Studium vor.

Das sind die fünf wichtigsten Gründe für eine Lehre:

- 1. Mit einer abgeschlossenen Lehre steigen die Chancen auf dem Arbeitsmarkt.
- 2. Die Ausbildung ist abwechslungsreich und interessant.
- 3. Bereits während der Ausbildung erhalten Lehrlinge Geld.
- 4. Mit einer abgeschlossenen Lehre steigen die Aufstiegschancen im Beruf.
- 5. Nach der Lehre bieten sich betriebliche Weiterbildungsmöglichkeiten an.

### In die Lehre gehen Der Wunschkandidat

*Vieles spricht dafür*

Viele Betriebe beklagen eine mangelnde Qualifikation der Schulabgänger. Dies ergab eine Studie des Instituts der Deutschen Wirtschaft (IW) in Köln. Rechnen, Schreiben und Allgemeinbildung wurden als auffälligste Schwachpunkte genannt. Die acht Eigenschaften eines idealtypischen Schulabgängers, die

Prof. Dr. Winfried Schlaffke vom Institut der Deutschen Wirtschaft anführt, entpuppen sich häufig als Wunschvorstellungen.

Die acht Eigenschaften eines idealen Schulabgängers:

- 1. Er kann lesen
- 2. Er kann schreiben
- 3. Er kann rechnen
- 4. Er beherrscht eine Fremdsprache
- 5. Er kann arbeiten
- 6. Er kann mit Menschen umgehen
- 7. Er denkt an sich und andere
- 8. Er kennt den Satz von John F. Kennedy *"Frage nicht immer, was der Staat für dich tun kann, sondern frage dich, was du für den Staat und das Gemeinwohl tun kannst."*

### $\sim$ total**lokal** <u> HIII III</u>

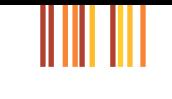

# Berufsausbildung

### *Ein Modell mit Zukunft*

Die Praxisnähe der betrieblichen Berufsausbildung garantiert die schnelle Anpassung an den ständigen wirtschaftlichen und technischen Wandel.

Nur hier kann die notwendige Berufserfahrung vermittelt und auf die ständig wachsenden Anforderungen der Arbeitswelt vorbereitet werden.

Außerdem wird sichergestellt, dass der Übergang von der Ausbildung in das Berufsleben nahezu reibungslos möglich ist. Dies zeigt die Zahl der jugendlichen Arbeitslosen, die in Deutschland erheblich unter den Werten des europäischen Auslands liegt.

Ca. 350 anerkannte Ausbildungsberufe bieten eine solide Grundlage für das Erwerbsleben und sichern berufliche Mobilität. Sie sind die Basis für mehr als 40.000 Tätigkeiten, die in der Wirtschaft angeboten werden.

Die Wirtschaft lässt sich die Ausbildung viel Geld kosten. In Industrie, Handel und Dienstleistungen betragen die Kosten für ein Ausbildungsjahr im Durchschnitt 16.739 €. Hierzu gehören neben den Ausbildungsvergütungen auch Ausgaben für das Ausbildungspersonal, für Maschinen und Werkstoffe. Die Auszubildenden leisten insbesondere gegen Ende ihrer Ausbildungszeit schon Arbeit, die sich für die Betriebe in Euro und Cent auszahlt; der durchschnittliche Jahresertrag der von Auszubildenden geleisteten Arbeit beläuft sich in diesen Berufen auf etwa 12.691 €. Ein Auszubildender kostet also unter dem Strich ca. 4.607 € pro Jahr. Dies ist ein Beitrag der Wirtschaft für die Zukunft unserer Jugend und die Sicherung des Fachkräftebedarfs.

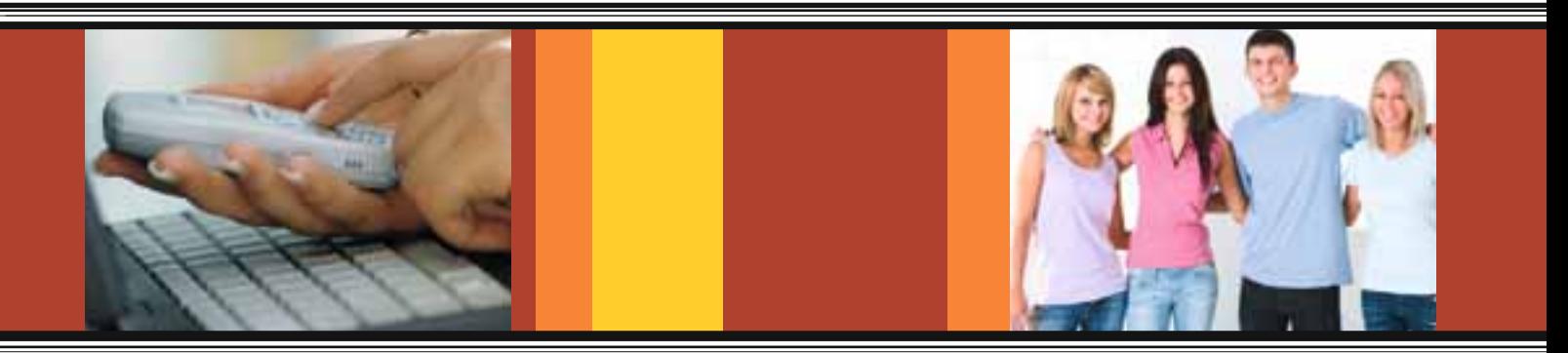

Der Weg in den Beruf

### Was will ich?

Es gibt rund 350 verschiedene Ausbildungsberufe. Doch welcher ist der richtige? Diese Tipps erleichtern die Berufswahl. Mache dir ein genaues Bild von dir: Was interessiert mich? Hat mein Beruf Zukunft? Wie sind die Aussichten auf einen Ausbildungsplatz? In manchen Bereichen sind Lehrstellen Mangelware. Deshalb: Rechtzeitig Alternativen überlegen!

### Der Persönlichkeits-Check

*Was kann ich? Was will ich?* Wer seine Fähigkeiten, Interessen, Eigenschaften und Schwächen gut kennt, dem fällt es leichter, einen geeigneten Beruf zu finden. Wenn du selber nicht weißt, was du willst, wie sollen es dann die anderen wissen? Ein Beruf passt zu einem, wenn die Anforderungen des Berufs mit den Fähigkeiten des Bewerbers übereinstimmen und wenn die individuellen Erwartungen an den Beruf tatsächlich erfüllt werden.

# *Leitfaden* für die Berufswahl

![](_page_7_Picture_7.jpeg)

Die persönlichen Interessen und Fähigkeiten, nicht zwischenzeitliche Launen, sollten die Berufswahl entscheiden. Das sind die wichtigsten Fragen beim Persönlichkeits-Check.

### Fähigkeiten und Stärken gesucht:

Mit diesen Fragen lassen sich die eigenen Erwartungen und Fähigkeiten genauer feststellen. So kristallisieren sich die geeigneten Berufsfelder heraus.

- *In welcher Branche möchte ich überhaupt tätig sein?* Þ
- *Der Arbeitsort gibt weitere Aufschlüsse: Wo möchte ich arbeiten? Im Freien? Oder doch lieber in der Werkstatt? Im Labor? In einer Praxis? Wie wär´s mit einem Bürojob?*   $\blacktriangleright$

*Womit möchte ich arbeiten? Arbeitsmittel und Arbeitsgegenstände gibt*   $\blacktriangleright$ 

- *es viele: Computer, Bilanzen, Motoren, Formulare, Reagenzgläser u.v.a.*
- *Oder möchte ich lieber mit Menschen zu tun haben? Im Verkauf? In der Gastronomie? Liegt mir Beraten, Verhandeln und Verkaufen? Kann ich überzeugen?*   $\blacktriangleright$
- *Bin ich kontaktfreudig, sprachgewandt und verständnisvoll? Wie sieht es mit Fremdsprachen aus?*  $\blacktriangleright$
- *Möchte ich anderen Menschen helfen, sie pflegen, betreuen, erziehen und unterrichten? Dann böte sich ein sozialer Beruf an.*  $\blacktriangleright$
- *Technisch? Bin ich technisch versiert? Hier kommt es darauf an, Anlagen, Geräte und Maschinen zu entwerfen, zu bedienen und zu reparieren.*   $\blacktriangleright$

### *Hm, welcher Arbeitsort?*

![](_page_8_Picture_13.jpeg)

![](_page_8_Picture_14.jpeg)

### *Kaufmännisch? Mag ich häufigen Kontakt mit Kunden? Wie sieht es mit Büroarbeit aus: telefonieren, beraten, Briefe schreiben?*

- *Körperlich? Will ich zupacken?*  $\blacktriangleright$
- *Gestalterisch? Bin ich kreativ? Gehen mir Entwürfe, Zeichnungen leicht von der Hand? Wie steht es um das räumliche Vorstellungsvermögen?* ь
- *Handwerklich? Bin ich handwerklich geschickt und arbeite exakt? (Konstruktions- und Bau-) Pläne zu lesen darf kein Problem darstellen.*  $\blacktriangleright$

7

### Kaufmännisch, handwerklich, gestalterisch...*?*

11 I III I I I

Der Weg in den Beruf **Ktotallokal** | Weitere Informationen finden Sie unter: [www.total-lokal.de](http://www.total-lokal.de)

# Was raten *Freunde?* Was meinen die *Eltern?*

![](_page_9_Picture_2.jpeg)

![](_page_9_Picture_3.jpeg)

![](_page_9_Picture_4.jpeg)

8

Die Fragen rund um die Berufswahl sind nicht immer leicht und eindeutig zu beantworten. Freunde, Bekannte und Verwandte können uns oft sehr gut einschätzen und wertvolle Tipps geben. So erfährst du, wie dich andere sehen und beurteilen. Außerdem empfiehlt es sich, möglichst frühzeitig Informationen über das Berufsbild, die allgemeinen Arbeitsbedingungen und die spezielle Situation im möglichen Ausbildungsbetrieb einzuholen, um die beruflichen Anforderungen kennen zu lernen. *Wie? Ganz einfach:*

- Informationen der Agentur für Arbeit (vor allem im Berufsinformationszentrum), der Berufsverbände und der IHK sowie anderer Institutionen lesen,  $\blacktriangleright$
- Betriebe direkt anschreiben oder anrufen,  $\blacktriangleright$
- Schnuppertage nutzen (oder sogar eine Schnupperlehre machen) und  $\blacktriangleright$
- Praktika absolvieren.  $\blacktriangleright$

![](_page_9_Picture_10.jpeg)

# *Schnupper*lehre:

### Mach den Praxistest

*Ein Betriebspraktikum ist immer sinnvoll – selbst wenn du dich schon für einen Beruf entschieden hast.*

![](_page_10_Picture_6.jpeg)

Informationen über den Wunschjob und Erfahrungen aus der Betriebspraxis sind äußerst wichtig und durch nichts zu ersetzen. Das Betriebspraktikum stellt neben dem Besuch beim BIZ (Berufs- und Informationszentrum der Agentur für Arbeit) und neben Gesprächen mit dem Berufsberater, Lehrern und Eltern einen prima Praxistest dar. Als Praktikant kann man sich außerdem gleich als Lehrling empfehlen. Die Aussicht auf den erhofften Ausbildungsplatz tröstet darüber hinweg, dass es für die Schnupperlehre in der Regel kein Geld gibt.

Und sollte sich tatsächlich herausstellen, dass der ursprünglich gewählte Job wohl doch nicht der richtige ist, hat sich das Praktikum ebenfalls gelohnt: Schließlich hast du dadurch einen Abbruch in der Probezeit vermieden. So bleibt noch Zeit, sich frühzeitig nach einer anderen Ausbildung umzusehen.

Biete im Bewerbungsschreiben an, dass du gerne im Betrieb Praxisluft schnuppern möchtest. Der Gegencheck zum reinen "Papierwissen" kommt bei den meisten Firmen gut an. Schließlich kaufen die nur ungern die Katze im Sack.

### Bilanz ziehen

*Mit einer simplen Liste kommt ihr euren Wünschen auf die Spur. Dadurch verbessert sich die realistische Selbsteinschätzung — und die Chance auf die richtige Berufswahl.*

Der Weg in den Beruf **Fridal okal |** Weitere Informationen finden Sie unter: [www.total-lokal.de](http://www.total-lokal.de)

![](_page_11_Picture_1.jpeg)

![](_page_11_Picture_2.jpeg)

*Was ist mir wichtig?*

![](_page_11_Picture_4.jpeg)

# Checkliste *Berufsvorstellungen*

![](_page_11_Picture_82.jpeg)

![](_page_11_Picture_8.jpeg)

![](_page_11_Picture_9.jpeg)

### nter: [www.total-lokal.de](http://www.total-lokal.de)<br>THEFTI THEFTI THEFTI

![](_page_12_Picture_4.jpeg)

# Wo sind meine *Stärken?*

![](_page_12_Picture_6.jpeg)

*Checkliste über meine Fähigkeiten und Neigungen*

![](_page_12_Picture_93.jpeg)

![](_page_12_Picture_9.jpeg)

![](_page_12_Picture_10.jpeg)

![](_page_12_Picture_11.jpeg)

![](_page_12_Picture_12.jpeg)

![](_page_12_Picture_13.jpeg)

# Berufswahl

# Hat mein *Traumjob* Zukunft?

Bei der Berufswahl sind die persönlichen Interessen, Erwartungen und Fähigkeiten ganz wichtig. Doch daneben sind noch weitere Fragen zu klären. Hat der "Traumjob" wirklich Zukunft?

### *Deshalb sollte hinterfragt werden:*

![](_page_13_Picture_5.jpeg)

Welche Aussichten hat der Beruf langfristig? Wie viele Lehrstellen gibt es überhaupt? Wie stehen die Chancen, nach der Lehre eine Festanstellung zu finden? Bieten sich nach der Ausbildung gute Aufstiegschancen und Weiterbildungsmöglichkeiten? Wie speziell ist die Ausbildung? Kann das in der Lehre angeeignete Wissen auch in anderen Berufen angewandt werden?

![](_page_13_Picture_7.jpeg)

Jeder eignet sich für mehr als einen Beruf. Viele Fähigkeiten lassen sich in vielen Berufen und Branchen einsetzen. Was wäre die Alternative zum Traumjob?

### **Bücher zum Thema**

![](_page_13_Picture_10.jpeg)

Richard N. Bolles,

 "Durchstarten zum Traumjob. Das ultimative Handbuch für Ein-, Um- und Aufsteiger"  $\blacktriangleright$ 

Richard N. Bolles,

- "Durchstarten zum Traumjob. Das Workbook"  $\blacktriangleright$
- "Ausbildungsplatz O.K! Bewerbung, Vorstellung, Tests" CC-Verlag GmbH, Hamburg, 144 Seiten Mit vielen Beispielen, Tipps und Check listen hilft dieses Buch konkret bei der Suche nach einem Ausbildungsplatz. Dabei werden auch Anregungen und Möglichkeiten aufgezeigt für Ausbildungsplatzsuchende, deren Bewerbungen bisher erfolglos blieben.

# Internetadressen — *surf mal vorbei*

![](_page_14_Picture_3.jpeg)

### **Berufsinfos**

[www.ihk-lehrstellenboerse-hannover.de](http://www.ihk-lehrstellenboerse-hannover.de) [www.berufenet.arbeitsagentur.de](http://www.berufenet.arbeitsagentur.de) [www.zukunftschancen.de](http://www.zukunftschancen.de) [www.berufswahl.de](http://www.berufswahl.de) [www.planet-beruf.de](http://www.planet-beruf.de) [www.it-berufe.de](http://www.it-berufe.de)

![](_page_14_Picture_6.jpeg)

### **Links Online-Bewerbung: Linksammlung**

### **Meta-Such**maschin**en Robots**

[www.jobs.zeit.de](http://www.jobs.zeit.de) [www.jobrobot.de](http://www.jobrobot.de) [www.cesar.de](http://www.cesar.de)

![](_page_14_Picture_10.jpeg)

![](_page_14_Picture_11.jpeg)

[www.ihk-lehrstellenboerse-hannover.de](http://www.ihk-lehrstellenboerse-hannover.de) [www.arbeitsagentur.de](http://www.arbeitsagentur.de) [www.zukunftschancen.de](http://www.zukunftschancen.de) [www.meinestadt.de](http://www.meinestadt.de) [www.arbeit-regional.de](http://www.arbeit-regional.de) [www.jobware.de](http://www.jobware.de) [www.jobpilot.de](http://www.jobpilot.de) [www.careernet.de](http://www.careernet.de) [www.monster.de](http://www.monster.de) [www.stellenmarkt.de](http://www.stellenmarkt.de)

![](_page_14_Picture_13.jpeg)

### **Links: Auslandserfahrung**

[www.daad.de](http://www.daad.de) [www.inwent.org](http://www.inwent.org) [www.rausvonzuhaus.de](http://www.rausvonzuhaus.de)

![](_page_14_Picture_16.jpeg)

### **Sites speziell für Uni-Absolventen**

[www.zukunftschancen.de](http://www.zukunftschancen.de) [www.unicum.de](http://www.unicum.de) [www.forum-jobline.de](http://www.forum-jobline.de) [www.karrierefuehrer.de](http://www.karrierefuehrer.de) [www.alma-mater.de](http://www.alma-mater.de)

Der Weg in den Beruf

# Wie finde ich mein *Berufsfeld?*

![](_page_15_Picture_3.jpeg)

- Übernehme in die 3 Spalten "gewichtete Wertung" die angegebenen Zahlen für deinen Schulabschluss!
- Verteile in der Spalte "Gewicht" 55 Punkte auf deine beruflichen Vorstellungen. (siehe Seite 10 und 11).
- Multipliziere die von dir vorgegebene Zahl der Spalte "Gewicht" mit der Zahl der Spalte "Wertung" und trage das Ergebnis in die Spalte "gewichteter Wert" ein.
- Addiere jetzt alle Werte der einzelnen Felder "gewichtete Wertung".
- Das Feld mit dem höchsten Gesamtwert ist dein Favorit. In diesem Berufsfeld suche deinen Beruf.

Viel Spaß bei der Findung wünscht dir die IHK.

![](_page_15_Picture_271.jpeg)

# *Karriere* mit Ausbildung

*Ausbildung was dann?*

totallokal

Eine abgeschlossene Berufsausbildung ist keine Sackgasse, sondern eine solide Ausgangsbasis mit Perspektive. Darauf lässt sich aufbauen: Der berufliche Bildungsweg bietet beste Chancen für eine Karriere — praxisnah, individuell und zielstrebig. Auch ohne Hochschulstudium! Die Chance für Praktiker und Fachleute!

Weitere Informationen finden Sie unter: [www.total-lokal.de](http://www.total-lokal.de)

Das Erfolgsgeheimnis: Das Modell orientiert sich vor allem an den Anforderungen im Beruf. Denn Betriebe schätzen Praxisnähe. Zudem verdient man schon während der Aus- und Weiterbildung Geld. Und: Jeder bestimmt das Tempo seines beruflichen Bildungswegs selbst. Und so steigt ihr Stufe für Stufe auf der Karriereleiter empor:

![](_page_16_Picture_5.jpeg)

### **1. Stufe: abgeschlossene Ausbildung**

Voraussetzung ist sowohl bei den kaufmännischen wie auch den gewerblich-technischen Berufen eine abgeschlossene Ausbildung. Daneben sind zumindest zwei bis drei Jahre Berufserfahrung erforderlich. Dann lockt Facharbeiter und Kaufleute die zweite Stufe der Karriereleiter

![](_page_16_Picture_8.jpeg)

### **2. Stufe: Fachwirt/-in, Fachkauffrau/-mann und Industriemeister/-in**

Der Industriemeister ist die klassische gewerblich-technische Führungskraft, die Arbeitsabläufe organisiert, Mitarbeiter anleitet und für die Ausbildung innerhalb seines Bereichs zuständig ist. Fachwirte sind Allrounder. Sie kennen sich in ihrer Branche und in den verschiedenen Aufgabengebieten ihres Betriebs bestens aus. Fachwirte gibt es in fast allen Wirtschaftszweigen wie Industrie, Handel, Versicherungen, Verkehr, Banken, Tourismus und Wohnungswirtschaft. Bei Fachkaufleuten handelt es sich um ab solute Spezialisten, die einen betrieblichen Funktionsbereich eigenverantwortlich und kompetent betreuen: Sei es Marketing oder Personal, Einkauf oder Buchhaltung. Fachkaufleute und Fachwirte bekleiden in der Regel mittlere Führungspositionen. Wer sich auf diese Stufe emporgearbeitet und weitere Berufspraxis im neuen Aufgabenbereich gesammelt hat, kann voll durchstarten.

![](_page_16_Picture_11.jpeg)

### **3. Stufe: Betriebswirt/-in IHK, Technische(r) Betriebswirt/-in IHK**

Geschafft! Die dritte Stufe der Karriereleiter, der Gipfel des beruflichen Bildungswegs, ist erreicht. Der Aufwand hat sich gelohnt: Betriebswirte übernehmen Führungspositionen. Mit dem Aufgaben- und Verantwortungsbereich steigt auch das Gehalt. Betriebswirte sind moderne Manager mit einem breiten und fundierten Wissen. Sie können ein Unternehmen hervorragend führen, die Mitarbeiter motivieren und neue Ideen entwickeln. Wie gesagt: Karriere ist auch ohne Hochschulstudium möglich.

#### Ш

# Unser Wachstum, Ihre Motivation. Wir starten.

### **Ready for Take-Off 2012 Airbus Berufsausbildung**

Du suchst eine Ausbildung, die Dich fordert, die abwechslungsreich, praxisnah und anspruchsvoll ist? Du begeisterst Dich für die Luftfahrt sowie technische Themen? Internationalität und Mobilität sind für Dich keine Fremdwörter, sondern Dein Anspruch. Dann komm zu Airbus! Wir entwickeln und bauen unter anderem das größte Verkehrsflugzeug der Welt und beschäftigen 52.000 Mitarbeiter aus über 80 Nationen an Standorten rund um den Globus.

An unseren Standorten **Bremen, Buxtehude, Hamburg-Finkenwerder und Stade** bieten wir Dir:

### **Ausbildungsplätze im technisch-gewerblichen Bereich**

### **Duale Studiengänge Bachelor of Engineering Bachelor of Science**

Voll eingebunden in das Tagesgeschäft erlernst Du alle fachlichen Fertigkeiten. Natürlich fördern wir Dich auch persönlich, um Dich bestens auf Dein späteres Berufsleben vorzubereiten. Dafür erwarten wir von Dir viel Engagement, die Bereitschaft kontinuierlich dazuzulernen, Eigeninitiative und Flexibilität. Weitere Informationen zu den Ausbildungsberufen, Studiengängen, Zugangsvoraussetzungen sowie die Möglichkeit Dich online zu bewerben, findest Du auf den unten genannten Websites.

**[www.eads.com/ausbildung](http://www.eads.com/ausbildung) [www.airbus.com/ausbildung](http://www.airbus.com/ausbildung)** **New standards. Together – Welcome to the world of Airbus.**

**6 AIRBUS** 

#### $\mathbf{H}$  . The set of  $\mathbf{H}$ , ,,, ,,,,,, ,,,,,,,,

### **Bachelor of Engineering (B. Eng.) – Mechanical Production and Engineering**

Als Bachelor of Engineering – Mechanical Production and Engineering – entwickeln, berechnen und konstruieren Sie Maschinen aller Art für die unterschiedlichsten Anwendungszwecke. Sie befassen sich mit Entwicklungs-, Qualitätssicherungs- und Prüfaufgaben, Berechnungen, Konstruktionen und der Fertigung. Des Weiteren haben Sie die Möglichkeit, nach erfolgreichem Abschluss Ihrer Ausbildung, eine leitende Position in der Produktion, Montage und Instandhaltung sowie im technischen Vertrieb, in der Anwendungsberatung, im Kundendienst oder in der Verwaltung von Industrieunternehmen einzunehmen.

### **Das Studium**

Um die Herausforderungen der Zukunft im Flugzeugbau bewältigen zu können, benötigt Airbus qualifizierte Ingenieure und Ingenieurinnen. Deshalb bietet Airbus in Kooperation mit der Hochschule Bremen ein duales Studium zum Bachelor of Engineering – Mechanical Production and Engineering mit integrierter Berufsausbildung zum/zur Fluggerätmechaniker/in – Fachrichtung Fertigungstechnik an.

Das Studium dauert insgesamt acht Semester und endet mit der Bachelorarbeit. Dabei wird während zwei Praxissemestern der praktische Teil der Berufsausbildung absolviert. Nach vier Jahren erhalten die Absolventen einen Bachelor- sowie einen Ausbildungsabschluss der IHK im Beruf des Fluggerätmechanikers. Diese Doppelgualifizierung bereitet Sie sowohl in der Theorie als auch in der Praxis hervorragend auf den Berufseinstieg vor und ist ein Garant für ausgezeichnete Chancen auf dem Arbeitsmarkt.

Der theoretische Teil des dualen Studiengangs findet an der Hochschule Bremen statt, welche auf eine lange Tradition zurückblickt und zugleich innovativ und international aufgestellt ist. Die Praxisphasen absolvieren die Studenten in den Airbus-Werken Bremen, Hamburg, Stade oder dem europäischen Ausland.

![](_page_18_Picture_9.jpeg)

### **Hochschulstandort Bremen**

Die Freie Hansestadt Bremen ist Welthafen und Welthandelsplatz in Nordsee-Nähe. In Bremen leben über eine halbe Million Menschen. Somit zählt die Stadt zu den zehn größten Städten Deutschlands. Die Stadt ist Dienstleistungsund High-Tech-Standort. Schifffahrt- und Raumfahrtindustrie haben hier ihr Zuhause. Darüber hinaus hat Airbus in Bremen den zweitgrößten Standort in Deutschland. Auch in der Freizeit hat Bremen einiges zu bieten, wie z. B. Fußball an der Weser, Oper, Theater und Konzerte, Messen und Ausstellungen, Sport im Grünen – für jeden Geschmack ist etwas dabei.

### **Anforderungen**

Bewerber sollten eine gute bis sehr gute allgemeine Hochschulreife oder Fachhochschulreife mitbringen. Neben einem guten Gesamtnotenbild sind gute bis sehr gute Leistungen in Mathematik, Physik, Chemie und Englisch wichtig. Des Weiteren sollten Bewerber über Schlüsselqualifikationen wie Lernfähigkeit, Kommunikationsvermögen, Kooperationsbereitschaft, Verantwortungsbewusstsein, Selbstständigkeit und Organisationsgeschick verfügen.

Wenn Sie diese Anforderungen mitbringen und motiviert sind, in einem Hightech-Unternehmen zu arbeiten und sich an der Gestaltung und Entwicklung der Flugzeuge der Zukunft zu beteiligen, freuen wir uns auf Ihre Bewerbung!

*Doppelter Abiturjahrgang* 2011

Im Schuljahr 2010/2011 werden in Niedersachsen zwei Abiturientenjahrgänge zugleich die Schulen verlassen. Dadurch wird sich die Anzahl der Jugendlichen, die in 2011 aus den allgemein bildenden Schulen kommen, auf 100.000 Schulabsolventen erhöhen. Die Industrie- und Handelskammer Hannover sieht diese Schulabsolventen – und zwar jeden einzelnen Jugendlichen, gleich aus welcher Schulform – als große Chance für die Unternehmen, den Fachkräftenachwuchs der nächsten Jahre zu sichern.

# ➲**Auswahl von Aktionen zum doppelten Abiturjahrgang 2011**

- In der Lehrstellenbörse der IHK Hannover finden Jugendliche freie Lehrstellen und Ausbildungsplätze im Rahmen des dualen Studiums sowie Informationen zu Ausbildungsberufen.
	- [www.ihk-lehrstellenboerse-hannover.de \(si](http://www.ihk-lehrstellenboerse-hannover.de)ehe Artikel rechts)
- Die IHK Hannover empfiehlt Unternehmen, die Ausbildungszeiten für leistungsfähige Abiturientinnen und Abiturienten zu verkürzen. Dadurch bietet sich ein Anreiz für die Jugendlichen, eine Ausbildung aufzunehmen. Außerdem können vorhandene Ausbildungsplätze schneller wieder besetzt werden.
- Um Unternehmen und Jugendliche auf die Möglichkeit von Ausbildungszeiten im Ausland hinzuweisen und bei der Durchführung fachbezogener Auslandspraktika während oder nach der Berufsausbildung zu unterstützen, hat die IHK Hannover eine Mobilitätsberaterin eingestellt.
	- $\rightarrow$  E-Mail: [mobilitaet@hannover.ihk.de](mailto:mobilitaet@hannover.ihk.de)
- Die Bundesagentur für Arbeit, Regionaldirektion Niedersachsen-Bremen hält für Absolventen der Jahre 2011 und 2012 eigens entwickelte Angebote und Verfahren für eine nachhaltige Studien- und Berufswahlorientierung vor.  $\rightarrow$  [www.arbeitsagentur.de](http://www.arbeitsagentur.de)
- Die Landesregierung hat viele Maßnahmen zum doppelten Abiturjahrgang durchgeführt. Der vollständige Aktionsplan und die Broschüre "Meine Chance 2011 – Perspektiven für Ausbildung und Studium" mit Informationen und Angeboten für die Jugendlichen steht auf der Internetseite des Niedersächsischen Kultusministeriums zum Download bereit:
	- [www.mk.niedersachsen.de](http://www.mk.niedersachsen.de)

![](_page_20_Picture_3.jpeg)

# Die Lehrstellenbörse der IHK Hannover

### [www.ihk-lehrstellenboerse-hannover.de](http://www.ihk-lehrstellenboerse-hannover.de)

*Per Mausklick zum Ausbildungsplatz*. Die Lehrstellenbörse der IHK Hannover mit folgenden Funktionen:

![](_page_20_Picture_8.jpeg)

### Laufend aktuell:

freie Ausbildungsangebote und Praktikumsplätze von über 4000 Ausbildungsbetrieben im Bezirk der IHK Hannover

![](_page_20_Picture_11.jpeg)

### Optimale Bewer-

bungsunterlagen für Online-Bewerbungen und gedruckte Versionen erstellen

![](_page_20_Picture_14.jpeg)

![](_page_20_Picture_15.jpeg)

Fotos, Zeugnisse und Dokumente in die Bewerbungsunterlagen einfügen

![](_page_20_Picture_17.jpeg)

Bewerbungen über das Internet zu jeder Zeit versenden und verwalten

![](_page_20_Picture_19.jpeg)

Profildaten mit Lehrstellenwunsch, Interessen, Stärken etc. eingeben, um über aktuelle Stellenangebote per E-Mail informiert zu werden

# www.ihk-lehrstellenboerse-hannover.de

# *Studium* & Ausbildung

### Der schnelle Weg zum Berufsziel

Duale Studiengänge kombinieren das wissenschaftliche Studium an Fachhochschule oder Berufsakademie und die praktisch ausgerichtete berufliche Erfahrung im Betrieb. Eine echte Alternative für Abiturienten:

JIII

Ш

HUU UU

**TIITE** 

- ▶ Kurze Studienzeiten: in der Regel 3 Jahre
- ▶ Spannende Kombination von Studium und beruflicher Praxis

![](_page_21_Picture_404.jpeg)

. . . . . . . . . .

 $\overline{\phantom{a}}$ 

![](_page_22_Picture_2.jpeg)

![](_page_22_Picture_3.jpeg)

KRH **IKUM** Region Hannover

# SPRUNG IN DIE KARRIERE DEIN

### - Ausbildung im Klinikum Region Hannover -

BEWIRB DICH JETZT FÜR EINE AUSBILDUNG!

**IMBRATIONSTECHNISCHE ASSISTENTEN OTA** 

GESUNDHEITS- UND KRANKENPFLEGE BACHELOR OF ARTS (B.A.) FACHHOCHSCHULE HANNOVER

 $\triangle$  HEBAMMEN

BACHELOR OF SCIENCE (B. Sc.) FACHHOCHSCHULE OSNABRÜCK

### $\overrightarrow{p}$  PHYSIOTHERAPEUTEN

BACHELOR OF SCIENCE (B. Sc.) UNIVERSITÄT HILDESHEIM

NÄHERE AUSKÜNFTE UNTER www.KRH.EU/AUSBILDUNG TELEFON: 0511 906 6260

![](_page_22_Picture_15.jpeg)

**KLINIKUM** AGNES KARLL LAATZEN · KLINIKUM GROSSBURGWEDEL · KLINIKUM LEHRTE · **KLINIKUM** NEUSTADT AM RÜBENBERGE · KLINIKUM NORDSTADT · KLINIKUM SILOAH · **KLINIKUM SPRINGE · KLINIKUM OSTSTADT-HEIDEHAUS · HAUTKLINIK LINDEN · KLINIKUM** ROBERT KOCH GEHRDEN · GERIATRIE LANGENHAGEN · **PSYCHIATRIE** LANGENHAGEN · PSYCHIATRIE WUNSTORF · KRH SERVICEGESELLSCHAFT

Der Weg in den Beruf

![](_page_23_Picture_1.jpeg)

TIN IN THE

### **[www.alles-deutschland.de](http://www.alles-deutschland.de)**

### Fürs Leben lernen

![](_page_23_Picture_4.jpeg)

![](_page_24_Picture_1.jpeg)

# **Starte auch du deine Karriere bei uns!**

enercity sucht für das kommende Jahr Auszubildende und Studenten (m/w) als

- Bachelor of Arts Betriebswirtschaftslehre
- Bachelor of Engineering (Elektrotechnik, Mechatronik, Wirtschaftsingenieurwesen)
- · Industriekaufmann/-frau
- Elektroniker (für Automatisierungs-/Betriebstechnik)
- **Industriemechaniker**
- **E** Mechatroniker

Hast du Interesse? Zögere nicht und bewirb dich! Mehr Infos bekommst Du unter:

www.enercity.de/ausbildung

# *Metall- und Elektro*berufe

![](_page_25_Picture_1.jpeg)

Ш

HIII IIII

ШЦ

### Berufsfeld: *Elektrotechnik*

Switch on, switch off — an, aus! Den Saft direkt aus der (Steck-)Dose gibt´s hierzulande jederzeit — täglich 24 Stunden, rund um die Uhr. Strom ist für uns im privaten wie beruflichen Bereich stets verfügbar, unser tägliches Leben ohne diese Energieform nicht mehr vorstellbar. Ohne Strom geht gar nichts...

Die Unternehmen in Industrie und Wirtschaft sind gleichermaßen auf die Elektrizität angewiesen. Junge Leute, denen ein Licht aufgeht, wählen deshalb einen der angebotenen IHK-Elektroberufe. Hier erwartet euch ein interessantes Arbeitsfeld in unterschiedlichsten Branchen.

Fachkräfte der Elektrotechnik werden immer und überall gebraucht. Ein zukunftsträchtiges und hochmodernes Berufsfeld für helle Köpfe!

### **Elektroniker/-in für Geräte und Systeme**

Die Berufsbereiche im Überblick

**Cotallokal** | Weitere Informationen finden Sie unter: [www.total-lokal.de](http://www.total-lokal.de)

Ausbildungsdauer:  $3 \frac{1}{2}$  Jahre

Bei diesem neuen Beruf handelt es sich um eine Weiterentwicklung der bisherigen Berufe Industrieelektroniker/-in, Fachrichtung Gerätetechnik und Kommunikationselek troniker/-in. Ausbildungsmöglichkeiten in diesen alten Berufen wurden in der Vergangenheit äußerst selten angeboten. Elektroniker/-innen für Geräte und Systeme planen und steuern Abläufe bei der Produktion unterschiedlicher Geräte. Sie beschäftigen sich mit der Erstellung von Geräten im informations-, kommunikationstechnischen oder medizinischen Be reich. Dabei organisierst du die Beschaffung von Bauteilen und nutzt englischsprachige Unterlagen. Im Kundendienst und bei der Reparatur von Geräten grenzt du die Fehlerquellen ein und wechselst de fekte Teile aus. Die Prüfung aller Funktionen, sowie Kundenberatung und Benutzerein weisung gehören auch zu den Aufgaben.

### **Elektroniker/-in für Betriebstechnik**

Ausbildungsdauer:  $3 \frac{1}{2}$  Jahre

Elektroniker/-innen für Betriebstechnik sorgen dafür, dass die elektrischen Anlagen fachgerecht installiert, gewartet und betrieben werden. Dieser Beruf deckt sehr breit die Inhalte aus dem Berufsfeld Elektrotechnik ab. Du lernst Energieversorgungsanlagen, Anlagen der Mess-, Steuerungs- und Regeltechnik, der Kommunikations- und Beleuchtungstechnik sowie elektrische Antriebe zu installieren. Der klassische Arbeitsbereich ist die Energieund Starkstromtechnik. Es müssen mechanische Teile gefertigt, Bauteile verdrahtet oder elektrische Geräte und Anlagenteile montiert, geprüft und gewartet werden. Aufgaben aus den Bereichen der Automatisierungs-, der Prozessleit- und Gebäudesystemtechnik kommen hinzu. Elektroniker/-innen für Betriebstechnik können in allen Industriebereichen tätig sein, in denen Produktionsanlagen betrieben oder gebaut werden.

### **Elektroniker/-in für Gebäudeund Infrastruktursysteme**

Ausbildungsdauer:  $3 \frac{1}{2}$  Jahre

Bei der Errichtung, Wartung, Steuerung und Sicherung von Wohn- und Geschäftsgebäuden, Betriebsgebäuden oder Industrieanlagen übernehmen diese Elektroniker/ innen technische und organisatorische Dienstleistungen: Nutzeranforderungen analysieren, Änderungen an Energie- und Kommunikationssystemen sowie Versorgungssystemen konzipieren, Kosten kalkulieren, Leit- und Sicherheitseinrichtungen prüfen, Fehlerdiagnosen erstellen, technische Gebäudesysteme optimieren

![](_page_25_Picture_15.jpeg)

### **1. Autobauen für Anfänger:**

![](_page_26_Picture_3.jpeg)

2. Autobauen für Fortgeschrittene:

### Volkswagen sucht Studenten (m/w) für das duale Studium und Auszubildende

Jeder muss zunächst den richtigen Einstieg finden. Am besten einen Einstieg, der es ermöglicht, sich kontinuierlich weiterzuentwickeln. Und schließlich ist es wichtig, dass nach oben keine Grenzen gesetzt sind. Genau das können wir Ihnen bieten: Mit einer Berufsausbildung oder einem dualen Studium (Studium im Praxisverbund) bei Volkswagen haben Sie die Chance, bei einem der größten Automobilhersteller der Welt ganz nach vorne zu kommen.

Eine Übersicht der in Hannover angebotenen Ausbildungsberufe bei Volkswagen Nutzfahrzeuge finden Sie im Internet unter [www.vw-azubi.de.](http://www.vw-azubi.de) 

In der Ausbildung können Sie zwischen verschiedenen gewerblich-technischen und kaufmännischen Ausbildungsberufen wählen. Eine Berufsausbildung bei Volkswagen Nutzfahrzeuge ermöglicht Ihnen einen optimalen Start in das Berufsleben und die besten Chancen für die Zukunft.

Auf [www.vw-duales-studium.de fin](http://www.vw-duales-studium.de)den Sie eine Übersicht der in Hannover angebotenen dualen Studiengänge bei Volkswagen Nutzfahrzeuge.

Wer Studium und Ausbildung kombinieren möchte, dem bieten wir verschiedene technische sowie kaufmännische duale Studiengänge an. Das duale Studium ist eine Kombination aus einem IHK-Ausbildungsberuf und einem Bachelorstudiengang in Kooperation mit verschiedenen Hochschulen und Universitäten. Hierfür suchen wir hoch motivierten und engagierten Nachwuchs, der klare berufliche Zielvorstellungen vor Augen hat und an der Entwicklung und Herstellung von Automobilen kreativ und innovativ mitwirken möchte.

Weitere Informationen erhalten Sie unter [www.vw-azubi.de](http://www.vw-azubi.de)  sowie [www.vw-duales-studium.de un](http://www.vw-duales-studium.de)d unter der Telefonnummer +49 5361-9-46470.

![](_page_26_Picture_12.jpeg)

Metall- und Elektroberufe

![](_page_27_Picture_2.jpeg)

### Berufsfeld: *Metall*

Die Metallindustrie stellt rund 45% aller Lehrstellen in den technischen Berufen. Cirka 30 verschiedene Berufe stehen zur Auswahl. Die Tätigkeitsschwerpunkte reichen von der Fertigung und Montage bis zur Maschinenkontrolle, Anlagenüberwachung, Reparatur und Wartung. Da heißt es genau hinschauen und die richtige Auswahl treffen. Dabei tritt das handwerkliche Bearbeiten in den Hintergrund; gefragt sind vor allem sachkundiger Umgang mit elektronischen Steuerungen und Computern.

### **Elektroniker/-in für Automatisierungstechnik**

Ausbildungsdauer:  $3 \frac{1}{2}$  Jahre

Bei diesem Beruf baust du Automatisierungslösungen in vorhandene Systeme ein. Baugruppen der elektrischen Steuerungsund Regelungstechnik montieren Elektroniker/-innen für Automatisierungstechnik ebenso wie pneumatische, hydraulische und elektrische Antriebssysteme. Das Warten und regelmäßige Prüfen von Anlagen, die Störungsanalyse mit Hilfe von Testsoftware und Diagnosesystemen ist eine wichtige Aufgabe.

In den Bereichen der Produktions- und Fertigungsautomation, bei der Verfahrensund Prozessautomation bist du im Einsatz. Elektroniker/-innen für Automatisierungstechnik sorgen dafür, dass die Betreiber einer Anlage jederzeit über einzelne Einstellungen und Betriebszustände der Anlage informiert werden und auch bei Bedarf eingreifen können. Du lernst hochmoderne Technik und programmierte Steuerungen kennen. Dafür ist technisches Verständnis, logisches Denkvermögen sowie gutes Sicherheitsbewusstsein notwendig.

### **Anlagenmechaniker/-in**

Ausbildungsdauer:  $3 \frac{1}{2}$  Jahre

Wenn die Luft rein ist und alle dicht ge halten haben, ist die Welt in Ordnung: Anlagenmechanikerinnen und -mechaniker stehen dafür gerade, dass die Rohrleitungen dicht bleiben. Sie sorgen dafür, dass lüftungstechnische Anlagen und Systeme in der Förder- und Fernleitungstechnik, in der Ver- und Entsorgungstechnik, in der Klima- und Kraftwerktechnik sowie im Hochdruckbereich funktionstüchtig sind. Die dreieinhalbjährige Ausbildung ist nur was für junge Leute, die körperlich belastbar sind, logisch denken und selbständig handeln können und ein hohes Sicherheitsbewusstsein haben. Auch ein gutes Farbempfinden wird gebraucht. Die Aufgabenbereiche liegen hauptsächlich in der Montage, im Einbau von Armaturen sowie in der Instandhaltung von Anlagen. Gearbeitet wird sowohl alleine als auch im Team. Die Einsatzgebiete sind Anlagenbau, Apparate- und Behälterbau, Instandhaltung, Rohrsystemtechnik und Schweißtechnik.

### **Fertigungsmechaniker/-in**

Ausbildungsdauer: 3 Jahre

Heutzutage werden viele Erzeugnisse in der Industrie in Serienfertigung hergestellt. Beim Zusammenbau und der Aufstellung der Produktionsmaschinen müssen Verstand und Fingerspitzengefühl gleichermaßen eingesetzt werden. Zum Aufgabenfeld gehören die Montage von Bauteilen und Baugruppen zu Maschinen, Apparaten, Geräten oder Kraftfahrzeugen, das Prüfen und Einstellen von Funktionen sowie die Fehlerbeseitigung und produktbezogene Reparaturen. Fertigungsmechanikerinnen und -mechaniker müssen aber auch "voll den Plan haben" und dispositorische (planerische) Aufgaben übernehmen können, wenn´s um die Feinsteuerung und Materialbereitstellung im Bereich der betrieblichen Fertigungs- und Montagesteuerung geht. Die Ausbildung dauert drei Jahre, vorausgesetzt werden körperliche Belastbarkeit, Verantwortungsbewusstsein, ein ausgeprägtes Sicherheitsbewusstsein und logisches Denkvermögen.

![](_page_27_Picture_15.jpeg)

![](_page_28_Picture_1.jpeg)

# **Passen wir zusammen?**

![](_page_28_Picture_3.jpeg)

### **Du suchst einen Ausbildungsplatz? Dann bewirb dich jetzt bei uns!**

### **NOVELIS IM ÜBERBLICK**

- Weltmarktführer bei Aluminium-Walzprodukten und Dosen-Recycling
- Anteil von 19% der weltweiten Aluminiumwalzproduktion
- **Präsenz in 11 Ländern** auf 4 Kontinenten
- Eine 100-prozentige Tochtergesellschaft von Hindalco Industries Limited

### **UNSERE AUSBILDUNGSBERUFE**

- **Bachelor of Business Administration**
- **Bachelor of Business Administration** Schwerpunkt Supply Chain Management
- Bachelor of Science Wirtschaftsinformatik
- Bachelor of Engineering Präzisionsmaschinenbau
- Bachelor of Engineering Elektro- / Informationstechnik
- Industriemechaniker/in
- Werkzeugmechaniker/in
- Elektroniker/in
- **Mechatroniker/in**
- Werkstoffprüfer/in
- Industriekaufmann/frau

**Wir freuen uns auf deine Bewerbungsunterlagen.**

![](_page_28_Picture_23.jpeg)

Novelis Deutschland GmbH · Hannoversche Straße 1 · D-37075 Göttingen · Tel. +49 551 / 304 – 0 Fax +49 551 / 304 – 640 · [www.novelis-goettingen.com ·](http://www.novelis-goettingen.com) [ausbildung-goettingen@novelis.com](mailto:ausbildung-goettingen@novelis.com) totallokal | Weitere Informationen finden Sie unter:

Metall- und Elektroberufe

![](_page_29_Picture_2.jpeg)

Ш

TITI III

![](_page_29_Picture_5.jpeg)

#### **Werkzeugmechaniker/-in**

Ausbildungsdauer:  $3 \frac{1}{2}$  Jahre

Ganz gleich, ob Kurbelwellen, medizinische Geräte oder Kühlschranktüren – um sie herzustellen müssen die verschiedenen Metalle und Kunststoffe z. B. gebogen, geschnitten, ausgestanzt oder verformt werden. Das klappt nur mit dem richtigen Werkzeug. Werkzeugmechaniker stellen daher für die industrielle Serienfertigung diese Schneid-, Stanz- oder Biegewerkzeuge her. Werkzeugmechaniker sind "Hightech-Spezialisten". Mit Hilfe computergesteuerter Werkzeug maschinen leisten sie passgenaue Maßarbeit. Je nach In dustriezweig müssen sehr spezielle Werkzeuge hergestellt werden.

#### **Mechatroniker/-in**

Ausbildungsdauer:  $3 \frac{1}{2}$  Jahre

Dieser Ausbildungsberuf ist was für junge Leute, die gerne im Team und an verschiedenen Einsatzstellen arbeiten. Nach dreieinhalbjähriger Lehr- und Lernphase können Mechatronikerinnen und Mechatroniker in unterschiedlichsten Bereichen und Branchen eingesetzt werden. Ihr Einsatzfeld kann beispielsweise im Maschinenund Anlagenbau liegen oder bei Betreibern mechanischer und elektronischer Systeme. Hier sind sie für die Montage und Wartung von komplexen Maschinen, Anlagen und Systemen zuständig. Der Arbeitsplatz kann im Servicebereich, in Werkstätten oder auf Montagebaustellen angesiedelt sein. Gefragt sind in diesem Bereich logisches und abstraktes Denkvermögen, Kombinationsgabe, Entscheidungsfähigkeit und natürlich technisches Verständnis.

#### **Zerspanungsmechaniker/-in**

Ausbildungsdauer:  $3 \frac{1}{2}$  Jahre

Ringe, Kolben, Walzen – alles dreht sich um die Herstellung von unterschiedlich geformten Werkstücken in der Zerspanungsmechanik mit Schwerpunkt Drehtechnik. Wer sich in diesem Bereich ausbilden lassen will, sollte sich nicht nur konzentrieren können und logisches und abstraktes Denkvermögen mitbringen, sondern auch keine Angst vor Computern haben. Zwar wird auch noch an herkömmlichen Dreh- und Werkzeugmaschinen gearbeitet, aber auch hier hat die moderne Technik in Form von rechnergestützter Produktion Einzug gehalten. Zerspanungsmechanikerinnen und -mechaniker mit Schwerpunkt Drehtechnik sind zuständig für die Ablaufplanung in der Fertigung, die Entwicklung von Software-Programmen für die Rechner, die Einrichtung der Maschinen und schließlich auch noch für die Steuerung der gesamten Bearbeitungsprozesse. Vertrauen ist gut, Kontrolle ist besser: Last but not least müssen die erstellten Werkstücke noch einer Qualitätsprüfung unterzogen werden. Die Zerspanungsmechanikerinnen und -mechaniker arbeiten in den Einsatzgebieten Drehautomatensysteme, Drehmaschinensysteme, Fräsmaschinensysteme und Schleifmaschinensysteme.

Berufsfeld: *Metall*

TIIT III I

n minimin

<u>. ... IIIII IIII IIIII</u>

# Der Antrieb für Ihre Zukunft eine Ausbildung bei der MTU!

Die MTU Maintenance hält zivile Luftfahrtantriebe aller Schub- und Leistungsklassen instand. Als Tochter von Deutschlands führendem Triebwerkshersteller, der MTU Aero Engines, sind wir der weltweit größte unabhängige Anbieter dieses Service. Das Wachstum geht weiter: Für den Standort Hannover-Langenhagen bieten wir ab dem 1. September 2012 Ausbildungsplätze zum

### Fluggerätmechaniker Fachrichtung Ihr mitzubringendes Know-How: Triebwerktechnik (m/w)

Industriemechaniker (m/w)

Fachkraft für Lagerlogistik (m/w)

- Realschul- bzw. qualifizierter Hauptschulabschluss
- gute Mathematik- und Physikkenntnisse
- · englische Sprachkenntnisse
- handwerkliches Geschick sowie eine sorgfältige und strukturierte Arbeitsweise

Wir würden uns freuen, Sie an Bord der MTU begrüßen zu dürfen. Für Ihre Bewerbung nutzen Sie bitte den Bewerbungsbogen im Internet unter www.mtu.de und senden uns Ihre vollständigen Bewerbungsunterlagen zu. Erste Informationen gibt Ihnen Rolf Ostermeier unter (0511) 78 06-2331 oder per E-Mail: Rolf.Ostermeier@mtu.de.

Übrigens, Sie können unsere Luft(fahrt) auch schnuppern, wir bieten Schülern (m/w) interessante Praktikumsplätze an.

![](_page_30_Picture_15.jpeg)

![](_page_30_Picture_16.jpeg)

![](_page_31_Picture_1.jpeg)

![](_page_31_Picture_2.jpeg)

# Wir suchen Azubis, die im Job und im Leben Teamgeist fördern.

Markus Rösch ist engagierter Jugend-Handballtrainer. Auch als Auszubildender im E.ON-Konzern sucht er den gemeinsamen Erfolg.

Bist du auch ein Teamplayer? Dann bist du bei uns genau richtig!

Ausbildungsplätze zum 1. September 2012 in der Zentrale in Hannover:

- Kaufmann/-frau für Bürokommunikation
- Bachelor of Arts Fachrichtung Energiewirtschaft (m/w)

Bewirb dich online unter: www.eon-energie.com/karriere

Weitere Informationen bekommst du telefonisch: **E.ON Kernkraft GmbH, Zentrale** Merve-A. Hammerich, Tel. 0511 - 439 26 09

Wir begrüßen die Bewerbung von Menschen mit Behinderung, deren Integration uns ein besonderes Anliegen ist.

**Ihre Energie gestaltet Zukunft.** 

![](_page_31_Picture_13.jpeg)

**Informations- und Telekommunikationstechnik** Berufe für *EDV-Freaks* und *Computerdompteure*

![](_page_32_Picture_2.jpeg)

*IT-Berufe*

Ausbildungsdauer: 3 Jahre

![](_page_32_Picture_5.jpeg)

Wer sich beruflich mit Informatik beschäftigen wollte, der musste früher lange an der Universität oder an der Fachhochschule studieren. Jetzt ist das anders. Es gibt vier Berufe für Computer-Freaks, die in einem Betrieb erlernt werden können.

*lT-Systemelektroniker/-innen* kümmern sich vor allem um die Planung, Installation und Versorgung von Informations- und Kommunikationssystemen und Netzwerken. Sie sollen für Service und Support sorgen, Hardware und Software an Kundenwünsche anpassen und in der Lage sein, Störungen zu beseitigen. Sie führen in neue Systeme ein, beraten, betreuen und schulen. Auf dem Lehrplan stehen somit auch Lektionen über Service, Training und Projektmanagement.

Der Beruf *Fachinformatiker/-in* Fachrichtung: *Anwendungsentwicklung* soll die Lehrlinge in die Lage versetzen, individuelle Software-Lösungen zu erarbeiten. Ausbildungsschwerpunkte sind daher zum Beispiel Programmierung, Datenbanken, Anwendungs- und Kommunikationsdesign sowie Projektmanagement.

Die Aufgaben der *Fachinformatiker/-in* Fachrichtung: *Systemintegration* schließen dann praktisch an die Arbeit des Anwendungsentwicklers an, indem sie komplexe, vernetzte Systeme der lT-Technik planen, konfigurieren und beim Kunden installieren. Dabei müssen sie auch mit modernen Expertenund Diagnosesystemen umgehen können. Da sie auch Kunden, die ein neues System einführen wollen, beraten, betreuen und schulen sollen, stehen auf dem Lehrplan auch Lektionen über Service, Schulung und Projektmanagement.

![](_page_32_Picture_11.jpeg)

Der dritte Beruf der *IT-System-Kaufleute* befasst sich mit der kaufmännischen und verwaltungstechnischen Seite. Hier interessieren zum Beispiel Marketing und Vertrieb, Angebote, Preise und Verträge, Konzeption und Analyse von IT-Systemen. Die IT-System-Kaufleute sollen Kunden von der ersten Konzeption bis zur Übergabe beraten und betreuen, Angebote erstellen und Finanzierungslösungen finden. Sie betreuen Projekte in kaufmännischer, technischer und organisatorischer Hinsicht.

Und schließlich gibt es *Informatikkaufleute*, die mit Blick auf die Einsatzmöglichkeiten der IT-Techniken Geschäftsprozesse im eigenen Betrieb oder in Firmen der gleichen Branche verbessern sollen. Ausbildungsschwerpunkte sind daher beispielsweise der betriebliche Leistungsprozess, Aufbau- und Ablauforganisation, Rechnungswesen und Controlling, Organisation, Planung und Beschaffung von IT-Systemen.

![](_page_33_Picture_1.jpeg)

# Digital in die *Zukunft*

Die moderne Technik hat die Druck- und Papierbranche grundlegend verändert. Die bleiernen Zeiten sind längst vorbei. Der Fotosatz, der seit den 70er Jahren den Bleisatz verdrängt, wird nun selbst nach und nach ersetzt: Computer und Software sind auch hier auf dem Vormarsch. Digitalisierung heißt die Zukunft. Bilder, die in digitaler Form vorliegen, können sofort in ein Layout eingebaut werden. Ganze Seiten werden am Bildschirm erstellt. Drucker überwachen die gewaltigen Maschinen, die manchmal über 50 Meter lang sind, passen die Druckformate an und planen die oft komplexen Druckwege, damit Papier möglichst schnell, farbecht und hochwertig bedruckt wird.

Im Siebdruckverfahren können die unterschiedlichsten Gegenstände und Materialien wie Verkehrsschilder, Plastiktüten, Porzellan und Blechdosen bedruckt werden. Dieses Verfahren beherrschen die Siebdrucker. Verpackungsmittelmechaniker/ innen stellen mit modernen Maschinen unterschiedliche Verpackungen her. Sie erstellen Muster für die Kunden, fertigen spezielle Werkzeuge für die Produktionsmaschinen und bauen sie in diese ein.

![](_page_33_Picture_5.jpeg)

#### **Drucker/Druckerin**

Ausbildungsdauer: 3 Jahre

Druckerinnen und Drucker zaubern mit Texten, Bildern und Farben verschiedenste Druck-Erzeugnisse aus so unterschiedlichen Materialien wie Papier, Karton, Textilien, Kunststoffen oder Metallen. Mit Hilfe von Druckformen, die direkt von den jeweiligen Originalvorlagen "abgenommen" werden, vervielfältigen sie diese je nach Auftrag ein- oder mehrfarbig. Auch der Umgang mit elektronischen Steuerelementen und rechnergestützte Justierarbeiten gehören zu ihrem Aufgabenfeld. Bei der Ausbildungswahl müssen sich Druckerinnen und Drucker für eines der verschiedenen Druckverfahren Flach-, Hoch- oder Tiefdruck entscheiden. Im letzten Ausbildungshalbjahr wird nochmals ein Schwerpunkt — Druckformherstellung, Druckformbearbeitung oder ein weiteres Druckverfahren — gewählt.

Voraussetzung in diesem Beruf sind technisches Verständnis, Sorgfalt und ein gutes Farbempfinden.

![](_page_33_Picture_11.jpeg)

11 111 1111 11 III 111 I

II III III

![](_page_34_Figure_2.jpeg)

### **Mediengestalter/in Digital und Print**

#### Ausbildungsdauer: 3 Jahre

Die Ausbildung gliedert sich in eine zweijährige gemeinsame Ausbildung und drei Fachrichtungen im dritten Ausbildungsjahr. Darüber hinaus gibt es zahlreiche Wahlqualifikationen, die Unternehmen mit unterschiedlichen Spezialisierungen die Ausbildung ermöglichen sollen.

Die Säulen der gemeinsamen Ausbildung bilden das Datenhandling, die Medienintegration sowie die Gestaltungsgrundlagen. Dabei erhalten Gestaltung und Typografie einen deutlich höheren Stellenwert: ein halbes Jahr der Ausbildung ist für diese Inhalte vorgesehen.

### **Fachrichtung Beratung und Planung**

- ▸ Projektplanungen für Medienprodukte selbstständig und im Team durchführen
- ▸ Kunden betreuen und beraten und Angebote erstellen
- ▶ Teilaufgaben des Projektmanagements bearbeiten
- ▸ Projekte visualisieren und präsentieren
- ▸ Projektbezogene Datenbearbeitung durchführen

### **Fachrichtung Konzeption und Visualisierung**

- ▸ Kundenaufträge analysieren
- ▸ Umfeldbedingungen und Zielgruppen recherchieren
- ▸ Kreativitätstechniken zur Erstellung von Konzeptionen nutzen
- ▸ Ideen und Entwürfe visualisieren und präsentieren
- ▸ Entwürfe für die mediengerechte Weiterverarbeitung ausarbeiten
- ▸ Mediengerechte Kontrollverfahren zur Qualitätssicherung einsetzen

#### **Fachrichtung Gestaltung und Technik**

- $\blacktriangleright$  Produktionsabläufe selbstständig und im Team planen
- ▸ Elemente für Medienprodukte gestalten
- ▸ Daten für die Mehrfachnutzung übernehmen, erstellen, transferieren und konvertieren
- ▸ Medienelemente kombinieren, für unterschiedliche Medien bereitstellen und auf unterschiedlichen Medien ausgeben
- ▸ Arbeitsergebnisse mit den Kunden abstimmen.

![](_page_34_Picture_26.jpeg)

![](_page_34_Picture_27.jpeg)

![](_page_34_Picture_28.jpeg)

### **Arbeitsgebiete**

Mediengestalter/Mediengestalterinnen sind in Industrie und Handwerk tätig. Sie arbeiten bei Marketingkommunikationsagenturen, Designstudios, Unternehmen der Druck- und Medienwirtschaft, Mediendienstleistern, Verlagen sowie in Marketing- und Kommunikationsabteilungen von Unternehmen und öffentlichen Institutionen.

Gastronomie und Hotelfachgewerbe

# Der Gast ist *König*

![](_page_35_Picture_3.jpeg)

Gastorientiertes Handeln ist Ziel der Ausbildung in den Gastronomieberufen. Das zieht sich wie ein roter Faden durch die gesamte Ausbildungszeit.

![](_page_35_Picture_5.jpeg)

![](_page_35_Picture_6.jpeg)

### **Koch/Köchin**

### *Was du mitbringen solltest:* Hier sind Phantasie und Kreativität gefragt. Liebe und Talent zum Kochen, Handfertigkeit, Geschmackssicherheit, Spaß am Gestalten, aber auch Belastbarkeit, Bereitschaft zur Teamarbeit, dazu Hauptschulabschluss oder mittlere Reife.

### *Was du alles lernst:*

Zusammenstellen und Erarbeiten von Menüs nach den Regeln sinnvoller Ernährung, das Beraten des Gastes, Rohstoffe und Zutaten einkaufen, Lagerhaltung und Hygiene überwachen, Speisen kalkulieren und herstellen, umweltschonende Entsorgung sicherstellen, Inventuren durchführen – die ganze bunte Welt der Küche.

### *Ausbildungsdauer und Möglichkeiten zur Fortbildung:*

Dauer: 3 Jahre, Fortbildung zum Diätkoch/zur Diätköchin, zum Küchenmeister/zur Küchenmeisterin. Besuch von Fachkursen, Besuch einer Hotelfachschule oder einer Fachhochschule.

. . . . .

![](_page_35_Picture_13.jpeg)

### *Was du mitbringen solltest:*

Freundlichkeit, angenehmes Erscheinungsbild, gute Umgangsformen, Teamfähigkeit gepaart mit Kontaktfreudigkeit, Rechen- und Sprachgewandtheit, Zuvorkommenheit, dazu Hauptschulabschluss oder mittlere Reife.

### *Was du alles lernst:*

Vorbereitung von Tischen und Tafeln, Dekorieren der Gasträume, Planen von Festlichkeiten und Veranstaltungen, zum Menü passende Getränke auswählen, den Gast empfangen, beraten und betreuen, Speisen und Getränke servieren, Zubereiten am Tisch, ausländische Gäste richtig ansprechen, Bankette und Veranstaltungen durchführen und abrechnen und dabei moderne Rechnungssysteme nutzen.

### *Ausbildungsdauer und Möglichkeiten zur Fortbildung*

Dauer: 3 Jahre. Besuch von Sprach- und Fachkursen und von Barkeeper-Seminaren mit dem Ziel Barmeister und Restaurantmeister/-meisterin. Besuch einer Hotelfachschule oder einer Fachhochschule.

### **Fachkraft im Gastgewerbe**

Der kurze Weg zur qualifizierten Ausbildung

### Was du mitbringen solltest:

Vielseitigkeit, Ordnungssinn, Eignung für praktische Arbeiten, Flexibilität, Hauptschulabschluss.

### *Was du alles lernst:*

Alles, was mit Hotellerie und Gastronomie zusammenhängt — vom Lager über Küche und Büffet bis zum Restaurant, von der Wäschepflege über den Zimmerdienst bis zum Einsatz im Büro.

### *Ausbildungsdauer und Möglichkeiten zur Fortbildung:*

Dauer: 2 Jahre. Einjährige Zusatzausbildung zum Restaurant- oder Hotelfachmann/zur Restaurantoder Hotelfachfrau, Weiterbildung durch Fachkurse. Besuch einer Hotelfachschule.

![](_page_35_Picture_28.jpeg)

<u> HTML 1 11</u>

**BEE** 

### **Hotelkaufmann/-frau**

### *Was du mitbringen solltest:*

Fähigkeit zu wirtschaften, zu verwalten und zu organisieren, Talent zum Rechnen, Planen und zur Organisation von Arbeitsabläufen, Sinn für betriebswirtschaftliche Vorgänge, Fremdsprachenkenntnisse. Möglichst mittlere Reife oder Abitur.

### *Was du alles lernst:*

Ausbildung in allen Abteilungen wie Empfang, Reservierung, Buchhaltung, aber auch in Küche und Service, dazu Korrespondenz, Zahlungsverkehr, Buchführung, Controlling, Einkauf, Verkauf und Kundenberatung.

### *Ausbildungsdauer und Möglichkeiten zur Fortbildung:*

Dauer: 3 Jahre. Weiterbildung zum Hotelmeister/ zur Hotelmeisterin. Besuch von Fachkursen einer Hotelfachschule oder einer Fachhochschule.

### **Hotelfachmann/-frau**

Wo die Welt zu Hause ist.

### *Was du mitbringen solltest:*

Gewandtheit, Kontaktfreudigkeit und Intelligenz, Teamfähigkeit, gute Umgangsformen, Talent für Fremdsprachen und Organisation, dazu möglichst mittlere Reife oder Abitur.

### *Was du alles lernst:*

Die ganze Welt der Hotellerie, vom Lager über Küche, Service und Etage bis zum Empfang, von Verkauf über Korrespondenz und Abrechnung bis zum Marketing.

### *Ausbildungsdauer und Möglichkeiten zur Fortbildung:*

Dauer: 3 Jahre. Belegung von Fachkursen, Weiterbildung zum Hotelmeister/zur Hotelmeisterin. Besuch einer Hotelfachschule oder einer Fachhochschule.

![](_page_36_Picture_18.jpeg)

### **Fachmann/-frau für Systemgastronomie**

### *Was du mitbringen solltest:*

Hier ist Konsequenz gefragt, Übersicht, Organisationstalent, Belastbarkeit, Teamfähigkeit, Geschicklichkeit, Sinn für systematische Arbeitsabläufe, dazu Freundlichkeit und Fremdsprachenkenntnisse. Möglichst mittlere Reife oder Abitur.

### *Was du alles lernst:*

Alles, was zur modernen Systemgastronomie gehört — von Lagerhaltung über Herstellung bis zu Präsentation und Verkauf bei Einhaltung vorgegebener Qualitätsstandards. Dazu Personaleinsatz planen, Küche und Service managen und durch gezieltes Marketing den Verkauf fördern.

### *Ausbildungsdauer und Möglichkeiten zur Fortbildung:*

Dauer: 3 Jahre. Belegung von Sprach- und Fachkursen, von Verkaufsförderungsseminaren, Besuch einer Hotelfachschule oder einer Fachhochschule.

**ANDERS AND AND AND AND AND AND AND A** 

**TIMBRI** 

![](_page_36_Picture_26.jpeg)

#### <u>TIL LID DEN ELLER</u>  $\mathbf{1}$   $\mathbf{1}$ ,,,,,,,,,,

Handelsberufe

# *Handels*berufe

![](_page_37_Picture_4.jpeg)

![](_page_37_Picture_5.jpeg)

Zum Handel mit Waren oder Dienstleistungen gehören neben Marktbeobachtung, Werbung und Absatzplanung auch Kontaktfreudigkeit, Anpassungsfähigkeit, Sprachgewandheit, gute Umgangsformen und auch ansprechendes Äußeres.

### **Verkäufer/-in**

Ausbildungsdauer: 2 Jahre

Als Kundin oder Kunde kennst du den Einzelhandel. Du kaufst gerne in Geschäften ein, in denen du findest, was du suchst, und darüber hinaus auch noch freundlich und sachkundig beraten wirst. Kannst du dich als Verkäufer/-in vorstellen? Der Einzelhandel bietet in fast jeder Branche Ausbildungsplätze an. Egal, ob Schuhe, Textil, Foto, Glas und Porzellan, Musik, um nur einige zu nennen. Du kannst dich in einem der zwanzig Fachbereiche des Einzelhandels ausbilden lassen. Schwerpunkt ist der Verkauf mit allem, was dazugehört: Kundenkontakte, Warenpräsentation, Qualitäts- und Preisunterschiede usw. Fachliche Beratung eben, fundierte warenkundliche Kenntnisse natürlich eingeschlossen.

### **Kauffrau/Kaufmann im Einzelhandel**

Ausbildungsdauer: 3 Jahre

Dein Tätigkeitsbereich ist der Verkauf eines bestimmten Warensortiments an Endverbraucher. Dabei hast du ein umfangreiches Aufgabengebiet. Du musst entsprechend den Kundenwünschen das Warensortiment festlegen, die Waren einkaufen und bestellen und die gelieferten Produkte auf Menge und Qualität kontrollieren. Du bist verantwortlich für die ordnungsgemäße Lagerung,

den Lagerbestand und den Warenversand. Zu deiner Tätigkeit gehört der Verkauf der Waren und die Beratung der Kunden. Du kalkulierst die Preise, erledigst die Kostenrechnung, die Buchführung, führst Wirtschaftlichkeitsberechnungen durch und bist für das Kassenwesen sowie die Bearbeitung von Zahlungsvorgängen zuständig. Schließlich planst und organisierst du Werbemaßnahmen und bist für die Warenpräsentation verantwortlich.

### **Drogist/Drogistin**

#### Ausbildungsdauer: 3 Jahre

Als Drogist bist du Experte für die Produkte des drogistischen Sortiments und verfügst über das Fachwissen eines Kauffrau/Kaufmanns im Einzelhandel. Als Drogist hast du ein umfangreiches Aufgabengebiet. Du betreust Sortimentsbereiche, zum Beispiel Foto, Pharma oder Kosmetik und berätst Kunden mit deinem Fachwissen. Des Weiteren führst du Verkaufsgespräche und kümmerst dich um die Bestellung, die Lieferung, die Lagerung und die Präsentation der Ware, zudem organisierst du Aktionen zur Verkaufssteigerung. Während der Ausbildung erlangst du Wissen in den Bereichen Beratung und Verkauf, Warenwirtschaft, Betriebsorganisation und Buchhaltung sowie Fachwissen über die Produkte des drogistischen Sortiments, z. B. Fotografie, Haar-, Haut- und Körperpflege und Gesundheitslehre.

### **Kauffrau/Kaufmann im Groß- und Außenhandel**

#### Ausbildungsdauer: 3 Jahre

Dein Tätigkeitsbereich ist der Zwischenhandel. Dabei hast du die Aufgabe, große Mengen von Rohstoffen, Fertigprodukten oder Halbfabrikaten im In- und Ausland einzukaufen und zum Verkauf anzubieten. Im Bereich des Einkaufs musst du Angebote einholen, Preise vergleichen, Waren bestellen bzw. Teillieferungen abrufen. Zudem bist du für die Lagerhaltung zuständig. Bei der Versendung von Waren bist du für die rechtzeitige und ordnungsgemäße Abwicklung verantwortlich. Mit Kunden führst du Verkaufsverhandlungen, nimmst Bestellungen entgegen und kalkulierst Preise. Schließlich erledigst du den Schriftverkehr, stellst Rechnungen aus, kontrollierst Lieferscheine, bearbeitest Lieferantenrechnungen und bist im Bereich der Buchhaltung tätig. Die Ausbildung wird in den Fachrichtungen Groß- und Außenhandel durchgeführt.

![](_page_37_Picture_22.jpeg)

Weitere Informationen finden Sie unter: **[www.total-lokal.de](http://www.total-lokal.de)** 

**Arne Marzahl (18 Jahre) Ausbildungsberuf: Kaufmann im Einzelhandel Firma: Famila**

#### **Über den Beruf:**

Die Voraussetzung für den Einstieg bei Famila als Kaufmann im Einzelhandel ist der Realschulabschluss. Die Ausbildungsdauer beträgt drei Jahre. Eine Verkürzung auf zweieinhalb Jahre ist bei guter Leistung möglich. Mit einem Hauptschulabschluss bestehen gute Chancen auf die zweijährige Ausbildung zum/zur Verkäufer/in. Besonders viel Wert wird auf die Fächer Mathematik, Deutsch und Englisch gelegt. Um herauszufinden, welche Arbeit einem besonders liegt, gewinnen Sie während der vielseitigen Ausbildung bei Famila Einblicke in alle Abteilungen (z. B. Obst & Gemüse, Käse, Food, Nonfood usw.).

Wer kreativ, kontaktfreudig und teamfähig ist und wem der Umgang mit Kunden Spaß bereitet, ist bei famila genau richtig!

**Meine Berufswahl, Chancen und Ziele:**

Mir war schon lange klar, dass ich im kaufmännischen Bereich tätig sein möchte, weil viele meiner Familienmitglieder Kaufleute sind. Nach meiner Bewerbung erhielt ich zunächst eine Einladung zum Einstellungstest. Nachdem ich diesen bestanden hatte, wurde ich zum Vorstellungsgespräch eingeladen. Kurze Zeit später erhielt ich die Nachricht, dass ich den Ausbildungsplatz bei famila bekommen habe. Mir gefallen hier besonders die vielen fachbezogenen Weiterbildungsmöglichkeiten wie zum Beispiel die Zusatzqualifikation zum Frischefachmann bereits während der Ausbildung. Nach der Verkürzung starte ich nun eine Spezialausbildung im Bereich Obst & Gemüse und werde so auf die Aufgaben eines Abteilungsverantwortlichen vorbereitet.

Ш

- 111

**Mein Plus im Privatleben:** Durch den täglichen Kontakt zu den

![](_page_38_Picture_9.jpeg)

Auszubildende stellen Ihren Beruf vor

![](_page_38_Picture_11.jpeg)

Kunden bin ich offener geworden. Das kommt mir auch im Privatbereich zugute.

# Entscheidung für die Zukunft!

# **WIR BIETEN IHNEN AUSBILDUNGSPLÄTZE**

Infos im Internet: **www.famila-nordost.de** (Einzelhandel),<br>**www.bela.de** (Großhandel)  *8:3 ;3 \$:3 :18 .<:18 . 18 -<:3 03303/*

famila

### ... im Einzelhandel

- · Verkäuferinnen / Verkäufer • Kaufleute im Einzelhandel
- $-Food$
- Hartwaren/Textil
- $-Fisch$
- Fleischerinnen / Fleischer - verkaufsbeton

### .. und im Großhandel

- *% .183<- -4  -*
- <u>• Kaufleute im Groß- und Außenhandel</u>
- $\cdot$ Fachlageristinnen / Fachlageristen
- Informatikkaufleute / IT-Systemkaufleute

Informationsflyer in allen famila-Warenhäusern.

![](_page_38_Picture_27.jpeg)

*% .18 3; 43:3 ,* Fachverkäufer *im Lebensmittelhandwerk mit* **Schwerpunkt Fleisch** 

famila ist ein modernes Einzelhandelsunternehmen mit 80 SB-Warenhäusern in Schleswig-Holstein, Hamburg, Niedersachsen, Mecklenburg-Vorpommern und Brandenburg. Mit seinen über

![](_page_38_Picture_30.jpeg)

**500 Azubis** gehört es zu den führenden Ausbildungsunternehmen Norddeutschlands. famila bietet seinen Kunden die große Auswahl zwischen **40.000 Artikeln**. Ob Biooder Feinkost, ob Käse oder Wein, ob Fleisch oder Wurst – das spannende, abwechslungsreiche Sortiment fordert engagierte Verkaufsleute, die Spaß am aktiven Verkau fen haben. Kundenfreundlichkeit und Einkaufen mit Erlebnischarakter spielen bei uns eine wichtige Rolle und somit setzen wir Verkaufskonzepte um, die überraschen. Die Auszubildenden erwarten sympathische und kompetente Teams, die mit Rat und **Tat zur Seite stehen.** 

Schule • Ausbildung im Handel • Karriere im Handel

famila entwickelt sich stetig weiter und möchte der beste Anbieter vor Ort sein. Auszubildende mit Ideen und Engagement finden hier ihr berufliches Zuhause.

![](_page_38_Picture_33.jpeg)

Die Bartels-Langness Handelsgesellschaft mbH  $&$  Co. KG ist ein modernes Großhandelshaus der Lebensmittelbranche mit Sitz in Kiel. Sie verfügt über

80.000 Quadratmeter Lagerfläche, hat mehr als 14.000 Artikel im Sortiment und besitzt über 1.500 Einzelhandelskunden. Mit diesen Zahlen gehört sie zu den 15 größten Lebensmittelhändlern in Deutschland. Die Belieferung erfolgt in erster Linie an die famila-Warenhäuser, MARKANT-Supermärkte, "Ihre-Kette"-Einzelhändler sowie Tankstellen im norddeutschen Raum. Zusätzlich werden im eigenen Haus *exklusive Eigenmarken (wie z.B. Schneekloth-Weine) produziert.* 

### 

Bartels-Langness

### ,,,,,,,,,,,,

**Kotallokal** Weitere Informationen finden Sie unter: [www.total-lokal.de](http://www.total-lokal.de)

Kaufmännische Berufe

# *Kaufmännische* Berufe

### **Industriekaufmann/ Industriekauffrau**

Ausbildungsdauer: 3 Jahre

Kalkulieren ist eine der wichtigsten Tätigkeiten der Industriekaufleute. Sie sind nämlich z. B. dafür verantwortlich, dass ihre Firma sich bei der Ausarbeitung von Angeboten nicht verrechnet. Aber dieser vielseitige Beruf umfasst noch viel mehr: Von der Materialbeschaffung bis hin zum Verkauf sind die Industriekaufleute verwalterisch, rechnend und planend am Werk. Auch die Personalorganisation, sprich Gehaltsabrechnungen, oder die Betreuung von Mitarbeitern, kann in ihren Tätigkeitsbereich fallen.

### **Automobilkaufmann/ Automobilkauffrau**

Ausbildungsdauer: 3 Jahre

Hast du Interesse am "Auto"? Willst du dich mit modernster Daten- und Informationsverarbeitung beschäftigen? Bist du für Kundenkontakte aufgeschlossen? Dann triffst du mit dieser Ausbildung die richtige Wahl. Finanzierung, Leasing, Flottenmanagement und Garantieleistungen sind nur wenige Beispiele für verantwortungsvolle Aufgaben.

Automobilkaufleute wissen alles rund ums Auto. Ausbilden können diesen Beruf eigentlich alle Autohäuser. Suche das Haus deiner Wahl.

### **Kaufmann/Kauffrau für Versicherungen und Finanzen**

Ausbildungsdauer: 3 Jahre

Du wünschst dir einen Beruf, in dem du es zu etwas bringen kannst und der dir statt langweiliger Routine Abwechslung beschert. Du willst nicht mit Maschinen, sondern mit Menschen umgehen, nicht still für dich allein arbeiten, sondern lieber im Team. Als Kaufmann/Kauffrau für Versicherungen und Finanzen hast du eine Ausbildung, die dich befähigt, die vielfältigen Aufgaben in einer modernen Büroorganisation zu bewältigen. Außerdem bist du in der Lage, Kunden fachgerecht zu beraten und zu betreuen.

#### **Bankkaufmann/Bankkauffrau**

#### Ausbildungsdauer: 3 Jahre

Wenn`s um`s Geld geht, wird`s ernst! Geldanlage und damit die Wahl einer Bank ist Vertrauenssache. Eine weitere Erkenntnis: Ohne Moos nix los. Das heißt, dass Bankkaufleute mit allen Sparten der Wirtschaft in Kontakt treten. Markt- und Kundenorientierung stehen im Vordergrund. Ob beim Einsatz an der Aktienbörse oder

beim Geschäft mit Auslands- oder Sparkonten. Bei Bankkaufleuten wird viel Wert auf qualifizierte Kundenberatung, Kontaktfreudigkeit und "adrettes" Erscheinungsbild gelegt.

![](_page_39_Picture_18.jpeg)

![](_page_39_Picture_19.jpeg)

 $\mathbf{H}$  in the fill  $\mathbf{H}$  and  $\mathbf{H}$ 

![](_page_40_Picture_1.jpeg)

### Steuerfachangestellte/r:

Da steckt mehr drin, als du denkst!

### **Jetzt Ausbildungsplatz sichern und durchstarten!**

Das Ende der Schulzeit naht und immer noch keine Ahnung, was danach kommen soll? Schon mal über eine Ausbildung zum Steuerfachangestellten nachgedacht? Die Berufsbezeichnung klingt vielleicht trocken, dahinter verbirgt sich aber ein spannender Beruf mit viel Abwechslung und Perspekti-

denkst." Auf der Internetseite [www.](http://www.mehr-als-du-denkst.de) [mehr-als-du-denkst.de g](http://www.mehr-als-du-denkst.de)ibt's zum Beispiel einen Online-Test, mit dem jede/r schon einmal spielerisch testen kann, ob dieser Beruf das Richtige sein könnte.

Doch was machen Steuerfachangestellte eigentlich genau? Steuerfachangestellte sind in den über 47.000 Steuerberaterpraxen in Deutschland die qualifizierten Mitarbeiter des Steuerberaters oder der Steuerberaterin. Sie unterstützen diese bei der steuerlichen und betriebswirtschaftlichen Beratung ihrer Mandanten, etwa aus Industrie, Handel oder Handwerk. Zu ihren Aufgaben gehört das Rechnungswesen für Unternehmen ebenso wie die Vorbereitung von Steuererklärungen und die Prüfung von Steuerbescheiden des Finanzamts für die Mandanten.

Wer Steuerfachangestellter werden möchte, sollte ein Faible für Zahlen und Interesse an wirtschaftlichen, steuerlichen und rechtlichen Fragen mitbringen. Aber auch Freude am Umgang mit Menschen, Teamfähigkeit und Selbstständigkeit sind gefragt. Steuerfachangestellte arbeiten nämlich von Anfang an eng mit den Mandanten aus vielen unterschiedlichen Bereichen und Branchen zusammen. Das macht die tägliche Arbeit abwechslungsreich und spannend. Außerdem gibt es attraktive Karrierechancen. Nach drei Jahren Berufstätigkeit ist die Fortbildung zum/zur Steuerfachwirt/in möglich, nach insgesamt sieben Jahren sogar die Zulassung zur Steuerberaterprüfung. Interessiert? Dann nichts wie ran

und bewerben! Die Ausbildung wird in der Praxis eines Steuerberaters, einer Steuerberaterin oder einer Steuerberatungsgesellschaft absolviert. Viele weitere nützliche Informationen zur Ausbildung und zum Beruf, eine Online-Börse mit aktuellen Ausbildungsplatzangeboten und vieles mehr gibt es unter [www.](http://www.mehr-als-du-denkst.de) [mehr-als-du-denkst.de. We](http://www.mehr-als-du-denkst.de)itere Auskünfte erteilt auch die Steuerberaterkammer Niedersachsen.

### **Steuerberaterkammer Niedersachsen**

Adenauerallee 20 · 30175 Hannover Tel. 0511 / 2 88 90 – 0 · Fax 0511 / 2 88 90 – 25

E-Mail: [info@stbk-niedersachsen.de](mailto:info@stbk-niedersachsen.de) Internet: [www.stbk-niedersachsen.de](http://www.stbk-niedersachsen.de)

![](_page_40_Picture_14.jpeg)

#### Ш ---------

# Eine Ausbildung bei der VGH/ivv - die richtige Entscheidung!

### Wer wir sind und was wir tun.

Die VGH Versicherungen sind als Gruppe vor gut 50 Jahren durch den Zusammenschluss der 1750 gegründeten Landschaftlichen Brandkasse Hannover und der Provinzial Lebensversicherung Hannover von 1918 entstanden. Gemeinsam mit der Provinzial Krankenversicherung Hannover AG (1996) und der Provinzial Pensionskasse AG (2002) bilden die VGH Versicherungen unter einem Markendach die größte Einheit der öffentlichen Versicherer in Niedersachsen. Insgesamt sind 4.500 Menschen direkt und mittelbar in der VGH-Direktion in Hannover und den 12 Regionaldirektionen in ganz Niedersachsen tätig.

Schnelligkeit, Beständigkeit, Marktdurchdringung: Das sind die Stärken der VGH Versicherungen. Die VGH ist als öffentlich-rechtlicher Versicherer ausschließlich in Niedersachsen aktiv. Dieses Regionalprinzip ist für das Unternehmen der Schlüssel zum Erfolg - denn es gewährleistet ein enges, flächendeckendes Vertriebsnetz und intensive Kundenbeziehungen.

Über 600 selbstständige Versicherungsvertreter der VGH sowie die Geschäftsstellen der Sparkassen und der Landessparkasse bieten die breite Produktpalette der VGH an und sorgen auf kurzen Wegen dafür, dass unser Unternehmen für viele Menschen in Niedersachsen die erste Wahl ist. Die Kunden bescheinigen der VGH im Rahmen von Umfragen eine hohe Produkt- und Dienstleistungsqualität - damit zählt die VGH zur Spitzengruppe der Versicherer im deutschen Markt.

Die ivv - Informationsverarbeitung für Versicherungen GmbH ist der IT-Dienstleister von und für öffentlich-rechtliche Versicherungsunternehmen, u. a. der VGH. Ein Team von circa 370 Mitarbeitern und Mitarbeiterinnen engagiert sich gemeinsam mit weiteren Partnern für die Kunden. Die ivv konzipiert und entwickelt die iw-branchenspezifische Software, sorgt für einen reibungslosen Produktionsbetrieb und betreut die technische Infrastruktur ihrer Kunden.

Die Arbeitsbedingungen bei der VGH und ivv sind innovativ und modern: Flache Hierarchien kennzeichnen das Arbeitsumfeld ebenso wie Eigenverantwortung und Selbstständigkeit. Die Förderung und Weiterentwicklung unserer Mitarbeiter und Mitarbeiterinnen hat einen sehr hohen Stellenwert. Bereits in der Ausbildung werden Eigeninitiative und die Arbeit im Team gefördert. Projektarbeiten für Auszubildende unterstützen das selbstständige Arbeiten bereits zu Beginn der Tätigkeit.

Bei der VGH und der iw sind Sie von Anfang an fest in ein Team eingebunden. Das heißt: Sie haben bestimmte Aufgaben. für die Sie verantwortlich sind, aber auch engen Kontakt zu Kollegen und Kolleginnen, die Ihnen dabei helfen.

### Und die späteren Einsatzmöglichkeiten?

Auch im Anschluss an die Ausbildung investieren wir in externe Weiterbildungsmaßnahmen und sorgen für den gezielten Einsatz der Auszubildenden/Bachelorstudenten je nach ihren individuellen Stärken. Die Förderung und Weiterentwicklung unserer Mitarbeiter und Mitarbeiterinnen hat einen hohen Stellenwert.

50 verschiedene flexible Arbeitszeitmodelle zeigen, dass die VGH und die ivv Arbeit und Familie bestmöglich in Einklang zu bringen verstehen. Bei uns gilt Fairness nicht nur dem Kunden gegenüber, sondern auch als Grundsatz in der Personalarbeit.

Wir bilden in den drei Ausbildungsberufen

### Bachelor of Arts, Bachelor of Science und Kaufmann/-frau für Versicherungen und Finanzen

aus. Für unsere Leistungen im Bereich der Ausbildung wurden wir im Jahr 2007 mit dem Bildungspreis der Deutschen Versicherungswirtschaft, dem InnoWard 2007, ausgezeichnet. Mehr über uns im Internet unter www.vgh.de bzw. www.ivv.de!

totallokal | Weitere Informationen finden Sie unter: www.total-lokal.de

![](_page_42_Picture_2.jpeg)

# Die Nr. 1 für meine Ausbildung.

Starten Sie bei dem Versicherer, dem die meisten Niedersachsen vertrauen.

![](_page_42_Picture_5.jpeg)

![](_page_42_Picture_6.jpeg)

Die VGH zählt mit hohen Marktanteilen in ihrem niedersächsischen Geschäftsgebiet zur Spitzengruppe deutscher Versicherungsunternehmen. Eine starke Kooperation innerhalb der = Finanzgruppe mit den Sparkassen und der Landesbausparkasse bildet die Grundlage für einen guten Service und Erfolg. Die ivv ist ein zukunftsorientierter IT-Dienstleister für öffentliche Versicherer, der branchenspezifische Software konzipiert und entwickelt, für den reibungslosen Produktionsbetrieb sorgt sowie die technische Infrastruktur des Innen- und Außendienstes betreut.

Einsteigen, durchstarten und weiterkommen: Entscheiden Sie sich für eine Ausbildung oder ein duales Studium bei uns - dann stehen Ihnen in Zukunft viele Türen offen.

### Kaufmann/-frau für Versicherungen und Finanzen

### **Fachrichtung Versicherung**  $-$  Dauer: 2,5 bis 3 Jahre  $-$

In Ihrer zweieinhalb- bzw. dreijährigen Ausbildung vermitteln wir Ihnen alles, was Sie für diesen vielseitigen und vor allem zukunftssicheren Beruf qualifiziert. Dabei werden Sie von Anfang an mit realen Aufgaben betraut, bei denen Ihnen unsere Profis stets mit Rat und Tat zur Seite stehen.

#### **Unsere Erwartungen an Sie:**

- erweiterter Sekundarabschluss I oder allgemeine Hochschul- bzw. Fachhochschulreife
- gute Leistungen in Mathematik und Deutsch
- Engagement, Ausdauer und Leistungsbereitschaft
- Kommunikations- und Kontaktfreude
- Teamfähigkeit
- Interesse an der Arbeit im Außendienst

### **Bachelor of Arts (B. A.)**

### **Betriebswirtschaft, Fachrichtung** Versicherungswirtschaft - Dauer: 3 Jahre-

Fine starke Kombination aus Theorie und Praxis: Das duale Studium bietet Ihnen ein BWL-Studium an der Fachhochschule für die Wirtschaft Hannover und eine Ausbildung in unserem Unternehmen. Mit erfolgreich absolvierter IHK-Prüfung können Sie sich schon nach zweieinhalb Jahren Kaufmann/-frau für Versicherungen nennen – bevor Sie nach weiteren sechs Monaten den Bachelor of Arts in Betriebswirtschaft ablegen.

#### **Unsere Erwartungen an Sie:**

- · allgemeine Hochschulreife
- sehr gute Leistungen in Mathematik und Deutsch
- Engagement, Ausdauer und Leistungsbereitschaft
- Kommunikations- und Kontaktfreude
- Teamfähigkeit
- · Eigenverantwortung und Durchsetzungsstärke

### **Bachelor of Science (B. Sc.)**

### Wirtschaftsinformatik/ **Praktische Informatik** - Dauer: 3 Jahre -

Einfach praktisch: Mit den Studiengängen Wirtschaftsinformatik und Praktische Informatik bieten wir Ihnen in Kooperation mit der ivv ein wissenschaftliches Studium mit konkretem Praxisbezug. In beiden dualen Studiengängen wechseln sich Studienphasen an der Fachhochschule für die Wirtschaft Hannover mit herufspraktischen Phasen in der ivv ab.

#### **Unsere Erwartungen an Sie:**

- · allgemeine Hochschul- oder Fachhochschulreife
- qute Leistungen in den mathematisch-naturwissenschaftlichen Fächern
- Engagement, Ausdauer und Leistungsbereitschaft
- Kommunikations- und Kontaktfreude
- Teamfähigkeit
- · Eigenverantwortung und Durchsetzungsstärke

Ist das Richtige für Sie dabei? Dann freuen wir uns auf Ihre Bewerbung! Ausbildungsbeginn ist der 1. August 2012.

**VGH Versicherungen** Personalberatung · Mirela Dlakic Schiffgraben 4 · 30159 Hannover Telefon: 0511 362-2973 · E-Mail: mirela.dlakic@vgh.de

Detaillierte Informationen unter www.vgh.de bzw. www.ivv.de

![](_page_42_Picture_42.jpeg)

Ш --------

[www.postbank.de/ausbildung](http://www.postbank.de/ausbildung)

Ihr Start: Sommer 2011

### **Ihre Ausbildung in Hameln und Hannover: Bankkauffrau/-mann Kauffrau/-mann für Dialogmarketing**

### **Studium an der Hochschule Weserbergland**

### **zum Bachelor of Arts (Bankbetriebswirtschaft)**

(Informationen über den BA-Studiengang finden Sie unter: **[www.hsw-hameln.de\)](http://www.hsw-hameln.de)**

Mit 14 Millionen Privatkunden sind wir einer der größten Finanzdienstleister Deutschlands. Mehr als 20.000 Mitarbeiterinnen und Mitarbeiter engagieren sich für unseren Erfolg: mit Professionalität und Überzeugung.

Wir suchen Sie: hoch motiviert, leistungsbereit und offen für positiven Wandel. Wenn Sie künftig Ihre Qualifikation in unser Unternehmen einbringen wollen, möchten wir Sie gerne kennenlernen. Überzeugen Sie uns durch Ihre aussagefähige Onlinebewerbung unter [www.postbank.de/ausbildung. W](http://www.postbank.de/ausbildung)enn Sie noch Fragen haben, rufen Sie uns an – 0180 3001005 (9 Cent/Minute aus dem Festnetz der Dt. Telekom; Mobilfunktarif max. 42 Cent/Minute), werktags von 9 bis 18 Uhr – bzw. besuchen Sie unseren Ausbildungs-Chat unter [www.postbank.de/azubis.](http://www.postbank.de/azubis)

![](_page_43_Picture_9.jpeg)

![](_page_43_Picture_90.jpeg)

### **Ergreifen Sie Ihre berufliche Chance:**

# AWD sucht Auszubildende für 2011

AWD ist einer der führenden Finanzdienstleister in Europa. Die ganzheitliche und gualitativ hochwertige Beratung, bestätigen unsere Kunden und auch Studien, bei denen AWD mehrfach ausgezeichnet wurde.

Die AWD-Gruppe hat eine Mission: Wir sind der persönliche Finanzoptimierer mit umfassender Produktauswahl. Maßstab für unsere Leistung ist die Zufriedenheit unserer Kunden. Die Werte Kundenorientierung, Qualität, Professionalität, Vertrauen und Teamgeist sind in unserem Unternehmensleitbild verankert. Diese Werte begleiten unsere Auszubildenden schon ab Beginn Ihrer beruflichen Karriere bei AWD.

Als erfolgreiches, europaweit tätiges Unternehmen, bietet AWD motivierten und engagierten Bewerbern zahlreiche Möglichkeiten der Aus- und Weiterbildung. Das AWD-Entwicklungsprinzip heißt "Fordern und fördern". Bei AWD werden Ihnen vielfältige Perspektiven eröffnet, wenn Sie motiviert, engagiert und teamfähig mit hoher Flexibilität Ihre Aufgaben meistern. Dafür bieten wir Ihnen anspruchsvolle Aufgaben, zunehmende Selbstverantwortung und erweiterte Gestaltungsspielräume. Zusätzlich profitieren Sie von einem breit gefächerten Weiterbildungsangebot, das Ihre Entwicklung vorantreiben wird.

Wir suchen zum 1. August 2011 für unsere Service-Zentrale in Hannover

- · Auszubildende zum Kaufmann für Bürokommunikation  $(w/m)$
- · Auszubildende zum Kaufmann für Dialogmarketing  $(w/m)$
- · Auszubildende zum Wirtschaftsinformatiker (B.Sc.) (w/m) - Fachrichtung Anwendungsentwicklung oder Systemintegration
- · Auszubildende zum Mediengestalter für Digital- und Printmedien (m/w)
- · Auszubildende zum Koch (w/m)

![](_page_44_Picture_12.jpeg)

### Wünschenswerte Qualifikationen:

- · Erfolgreicher Schulabschluss (erweiterter Sek. I-Abschluss/Abitur wünschenswert)
- · Sichere Rechtschreibkenntnisse und ein gutes Zahlenverständnis
- · Korrekte Umgangsformen und ein freundliches Auftreten
- · Gute Kommunikationsfähigkeiten
- · PC-Kenntnisse
- · Lernbereitschaft und Aufgeschlossenheit

Sie sollten sich selbstständig Ziele setzen und klare Vorstellungen von Ihrer beruflichen Zukunft haben.

Sie sind interessiert? Dann finden Sie weitere Informationen über die Stellen, die Anforderungen, Ihre Ansprechpartner sowie Wissenswertes für Bewerber in unserem Karriereportal auf www.AWD.de.

Senden Sie bitte Ihre kompletten Bewerbungsunterlagen an:

### **AWD**

Dorota Taraschewski Personalabteilung Service-Zentrale AWD-Platz 1 · 30659 Hannover E-Mail: Bewerbung@AWD.de

![](_page_44_Picture_25.jpeg)

![](_page_44_Picture_26.jpeg)

11 1 11 11 11

# Karrierestart bei uns-Gut für Ihre und unsere Zukunft.

Wir sind neugierig auf Sie. Starten Sie jetzt mit uns Ihre Karriere.

![](_page_45_Picture_5.jpeg)

Unser tägliches Denken und Handeln ist auf die Region Hannover ausgerichtet. Mit gut 2.400 Mitarbeiterinnen und Mitarbeitern zählen wir zu den bedeutendsten Unternehmen in Niedersachsen. Unsere Werte sind "Fair. Menschlich. Nah." Eine offene, ehrliche und engagierte Partnerschaft mit unseren Kunden - das ist es, worauf es uns ankommt. Starten Sie jetzt mit uns Ihre Karriere. Zum 01.08.2011 und 01.08.2012 bieten wir für verschiedene Berufsbilder attraktive Ausbildungs- und Studienplätze an. Nutzen Sie bei Interesse unser Online-Bewerbungsportal, hier erfahren Sie alles über Einstiegsmöglichkeiten und Bewerbungsfristen. Wir freuen uns auf Ihre Online-Bewerbung unter www.sparkasse-hannover.de/berufsstart

![](_page_45_Picture_7.jpeg)

![](_page_46_Picture_2.jpeg)

![](_page_46_Picture_4.jpeg)

# *Logistik*berufe

Logistisch denken — ökonomisch handeln

![](_page_46_Picture_7.jpeg)

### **Kaufmann/-frau für Spedition und Logistikdienstleistungen**

Ausbildungsdauer: 3 Jahre

Kaufleute für Spedition und Logistikdienstleistungen wirken mit an unserem täglichen Wohlergehen — hinter den Kulissen. Ob Trauben aus Spanien, Käse aus Frankreich, Möbel aus Schweden, Harleys aus den USA oder Nikes aus Niketown. Kaufleute für Spedition und Logistikdienstleistungen sorgen dafür, dass die Produkte richtig verpackt, versichert und verladen per Bahn, Schiff, Flugzeug oder Lkw an ihren Bestimmungsort kommen. Während ihrer Ausbildung lernen die zukünftigen Kaufleute für Spedition und Logistikdienstleistungen vom Auswählen des für den Kunden passenden Logistikkonzeptes über die Erstellung von Angeboten logistischer Dienstleistungen bis zur Formulierung logistischer Dienstleistungsverträge alles, was an logistischen Aufgaben in einer Spedition anfällt. Dazu gehört auch die Einbindung ökologischen Denkens bei der Entscheidung über Transportwege und beim Transport gefährlicher Güter sowie das Anwenden von Fremdsprachen, um mit ausländischen Geschäftspartnern und Kunden verhandeln zu können.

### **Fachkraft für Lagerlogistik**

Ausbildungsdauer: 3 Jahre

Suchst du einen praktischen Beruf mit viel Verantwortung? Dann ist die Ausbildung zur Fachkraft für Lagerlogistik das Richtige für dich. Du lernst mit EDV und Datenerfassung umzugehen. Waren oder Güter müssen gelagert, umgeschlagen und versandt werden. Du bist für die Wareneingangskontrolle zuständig mit allem, was so dazugehört. Aber auch für die Lagerorganisation und den Einsatz von Lagerhilfsgeräten und Fördereinrichtungen. Anhand von Auftragspapieren stellst du die Güter zu Kommissionen und transportgerechten Ladeeinheiten zusammen. Du berechnest Frachtraum, erstellst Ladepläne und bist für Verladung und Sicherung des Ladegutes verantwortlich. Ausgebildet wird dieser Beruf in Speditionen sowie in Lager- und Versandbereichen von Industrieund Handelsbetrieben. Solltest du später weitermachen wollen, dann besteht die Möglichkeit, den Lager- und Transportmeister zu machen, der dir sehr gute Berufschancen eröffnet.

### **Berufskraftfahrer/ Berufskraftfahrerin**

#### Ausbildungsdauer: 3 Jahre

Im Lkw von München nach Istanbul oder nach Karlsruhe. Im Reisebus von Hamburg nach Madrid. Im Linienbus von Haltestelle zu Haltestelle durch die ganze Stadt. Berufskraftfahrer haben die Wahl: Sie transportieren Güter oder befördern Personen entweder in begrenzten Regionen, deutschlandweit und evtl. auch ins Ausland. Berufskraftfahrer beherrschen aber nicht nur ihre Fahrzeuge, also Lastkraftwagenzüge und Busse, sie verstehen auch jede Menge von Fahrzeugtechnik. Außerdem planen sie ihre Touren, wissen auf was es beim Transport der verschiedenen Güter und der Personen ankommt und kennen sich mit den Grenzformalitäten und Verkehrsbestimmungen im Ausland aus. Bei ihrem Job tragen sie viel Verantwortung für Mensch und Umwelt. Verkehrssicherheit und Umweltschutz stehen für sie daher an erster Stelle. Während der Ausbildung wird der Führerschein für Lastkraftwagen ab dem 18. Lebensjahr, für Omnibusse ab dem 20. Lebensjahr erworben. Die Kosten hierfür trägt der Ausbildungsbetrieb.

![](_page_46_Picture_17.jpeg)

### A LA LA LA LA LA LA LA

#### 11 III 11 IIII

# Wilkhahn

# Der optimale Start ins Berufsleben.

![](_page_47_Picture_4.jpeg)

Gut qualifizierte Mitarbeiterinnen und Mitarbeiter sind die Voraussetzung für ein erfolgreiches Unternehmen. Eigeninitiative und Zielstrebigkeit sind die Voraussetzungen für beruflichen Erfolg.

Eine Berufsausbildung bei Wilkhahn bedeutet die Verbindung von solider theoretischer Ausbildung an der Berufsschule oder der HSW und der praxisnahen Vermittlung von Fertigkeiten im Unternehmen. Wilkhahn gilt auch in Sachen Betriebsklima als vorbildlich. Der Führungsstil ist partnerschaftlich, Fairness im täglichen Umgang oberstes Gebot. Wir bereiten junge Menschen gewissenhaft und gründlich auf ihren Beruf vor, wie das nur in einem großen Unternehmen möglich ist. Und weil wir viel in die Ausbildung investieren, haben wir ein hohes Interesse daran, die Auszubildenden später auch zu übernehmen.

Für das Ausbildungsjahr 2011 suchen wir noch

- 
- 
- 
- **Polsterer (m/w) Holzmechaniker (m/w) Verfahrensmechaniker**
- **e** Fachlageristen (m/w)

Nähere Informationen zu allen Ausbildungsangeboten finden Sie unter [www.wilkhahn.de/jobs.](http://www.wilkhahn.de/jobs)

Wilkhahn, Wilkening + Hahne GmbH+Co. KG Gabriele Sprick Fritz-Hahne-Straße 8, 31848 Bad Münder Telefon (05042) 999-160 [gabriele.sprick@wilkhahn.de](mailto:gabriele.sprick@wilkhahn.de)

### . . . . .

Neue Berufe

# *Neue* Berufe

![](_page_48_Picture_4.jpeg)

![](_page_48_Picture_5.jpeg)

Ausbildungsdauer: 2 Jahre

Ob ein kleiner Snack, Getränke oder Fahrkarten – Automaten bieten meist das richtige Produkt zur richtigen Zeit. Wenn Sie bloß funktionieren würden... Dafür kannst du als Fachkraft für Automatenservice sorgen. Denn nach einer eingehenden Fachberatung der Kunden, die sich für den stillen Essen-, Getränke- oder Ticket-Spender entschieden haben, stellst du den gewünschten Automat auf, schließt ihn an und erklärst dem Kunden die korrekte Bedienung. Neben Beratung und Verkauf fällt auch die Wartung der Geräte in deinen Aufgabenbereich. Dazu zählt das Prüfen, Reinigen, Reparieren und Auffüllen der Automaten mit den entsprechenden Waren. Dabei ermittelst du das Konsumverhalten der Nutzer, das du anschließend im Büro auswertest. Dort dokumentierst du auch die Störungen, bearbeitest eventuelle Reklamationen und erstellst Abrechnungen und Kassenabschlüsse.

### **Automatenfachmann/ Automatenfachfrau**

Ausbildungsdauer: 3 Jahre

Auch Automatenfachmänner und -frauen haben die Aufgabe, den perfekten Platz für das Gerät zu finden, den Automat in Betrieb zu nehmen und ständig für Nachschub zu sorgen. Gleich wie die Fachkraft für Automatenservice hast auch du die Aufgabe, die Geräte zu warten, zu reinigen und eine Nutzungsanalyse zu erstellen. Die Ausbildung zum Automatenfachmann/ zur Automatenfachfrau, die ein Jahr länger dauert als die Ausbildung zur Fachkraft, ermöglicht zudem eine Vertiefung deiner Qualifikationen. Dabei stehen mechatronische Installationen, vertiefte Übungen zur Instandhaltung sowie Unterrichtsinhalte zur Informations- und Kommunikationstechnik auf dem Lehrplan der technisch orientierten Betriebsbereiche. Kaufmännische Geschäftsprozesse sowie einen Einblick in den Bereich Marketing und Personalwirtschaft sind Qualifikationen, die du im kaufmännischen Bereich erwerben kannst.

### **Produktionstechnologe/ Produktionstechnologin**

Ausbildungsdauer: 3 Jahre

Technikinteressierte Tüftler und Bastler aufgepasst! Als Produktionstechnologe/-in lernst du alle produzierenden Bereiche kennen, kannst auf die Suche nach Fehlern gehen und eigene Ideen einbringen, um Prozesse zu optimieren. Im Produktionsgewerbe hast du die Aufgabe, die Erwartungen und Umsetzungsmöglichkeiten von Produktenwicklern, Konstrukteuren, Prozessentwicklern, Zulieferern, Herstellern, Kunden sowie dem Produktionsteam zu koordinieren. Während der Ausbildung lernst du Produktionsanlagen in Betrieb zu nehmen sowie Produktionsläufe mechanisch und mithilfe entsprechender Softwareeinstellungen einzurichten und vorzubereiten. Diese Anlagen werden dann für die Produktion und auch für Testreihen genutzt. Dabei bist du dann für die Dokumentation der Testergebnisse sowie für die Überprüfung der Produktionsfähigkeit der Anlagen zuständig. Die Organisation der Testläufe fällt ebenso in deinen Aufgabenbereich wie deren Auswertung. Wo gibt es Verbesserungspotential? Wie produktiv ist die Anlage? Welche Soft- oder Hardware-Komponenten müsste man verändern, um die Prozessfähigkeit zu verbessern? Als Produktionstechnologe/-in wirst du bald all diese Fragen beantworten können.

![](_page_48_Picture_15.jpeg)

![](_page_48_Picture_16.jpeg)

#### . . .

sonstige Berufe

# *sonstige* Berufe

![](_page_49_Picture_4.jpeg)

### **Reiseverkehrskaufmann/ Reiseverkehrskauffrau**

Ausbildungsdauer: 3 Jahre

In dem unübersehbaren Dschungel namens Reisemarkt braucht man einen sicheren Führer, um nicht in Hintertupfing zu landen, wenn man doch nach Madeira wollte. Die Tätigkeit der Reiseverkehrskaufleute ist aber nicht nur für deinen Kunden unersetzlich; auch für dich selbst ist es sehr interessant, mit Hilfe des Computers Reisen zu vermitteln, auszutüfteln und vor allem zu organisieren. Dass damit auch eine Portion Stress beim termingerechten Besorgen der Fahrkarten, Hotelbuchungen und diversen Tickets verbunden ist, dass weiter Zoll-, Fremdwährungs- und Passvorschriften und diverser Versicherungskram für den Kunden zu seiner Zufriedenheit gecheckt werden müssen, ist selbstverständlich. Ein Beruf jedenfalls, der zu jeder Jahreszeit Hochkonjunktur hat.

### **Fachkraft für Möbel-, Küchenund Umzugsservice**

Ausbildungdauer: 3 Jahre

Jeder von uns erwartet bei einer Möbellieferung oder bei einem Umzug eine gute Arbeit der Fachkräfte, die mit dem Auftrag vertraut sind. Mit dem Beruf "Fachkraft für Möbel-, Küchen- und Umzugsservice" wird eine vielseitig einsetzbare Allroundkraft für die Möbel- und Umzugsbranche ausgebildet.

Fachkräfte für Möbel-, Küchen- und Umzugsservice arbeiten in Unternehmen des Küchen- und Möbelhandels sowie bei Umzugsspeditionen. Sie montieren Küchen- und Möbelteile, installieren aber auch elektrische Geräte und schließen Wasserleitungen und Lüftungsanlagen an. Zu den weiteren Tätigkeiten gehören die klassischen Umzugsarbeiten, also das Verpacken von empfindlichen Umzugsgütern, das Transportieren der Ware und die Montage beim Kunden.

### **Immobilienkaufmann/ Immobilienkauffrau**

Ausbildungsdauer: 3 Jahre

Immobilienkaufleute sind in allen Geschäftsbereichen der Immobilienwirtschaft tätig. Sie arbeiten in Wohnungsunternehmen, bei Bauträgern, Immobilienund Projektentwicklern, bei Grundstücks-, Vermögens- und Wohnungseigentumsverwaltungen, bei Immobilienmaklern oder in Immobilienabteilungen von Banken, Bausparkassen und Versicherungen, Industrie- und Handelsunternehmen. Die zunehmende internationale Ausrichtung vieler Unternehmen und geänderte Bedingungen bei der Nachfrage erfordern mehr kommunikative Fremdsprachenkenntnisse, soziale Kompetenzen sowie technisches Verständnis. Produktwissen, Kundenorientierung und moderne Methoden der Unternehmensführung stehen stark im Vordergrund. Um den verschiedenen Tätigkeitsfeldern der Betriebe gerecht zu werden, gibt es verschiedene Differenzierungsmöglichkeiten anhand von Wahlqualifikationseinheiten: Steuerung und Kontrolle im Unternehmen, Gebäudemanagement, Maklergeschäft, Bauprojektmanagement und Wohnungseigentumsverwaltung.

### **Florist/-in**

#### Ausbildungsdauer: 3 Jahre

Gehst du gern mit Blumen und Pflanzen um? Wie wäre es mit Florist/-in? Willst du kreativ gestalten und mit deinen Produkten Kunden eine Freude machen? Dann ist dies die richtige Ausbildung für dich. Vom künstlerischen Blumendesign bei Festbanketten und Hochzeiten, Innenraum-Dekorationen, Saalschmuck bis zur Trauerfloristik reicht die Palette der

Aufgaben eines Blumengeschäftes. Gefragt ist neben botanischen Kenntnissen auch handwerkliches Können. Aber auch die kauf männische Seite kommt nicht zu kurz. Diese reicht von Angeboten einholen über Bestellungen, Kalkulation, Präsentation, Werbung bis hin zur Kassenabrechung. Für später bestehen gute Weiterbildungsmöglichkeiten zum staatlich geprüften Floristen/zur staatlich geprüften Floristin oder auch zum/zur Floristenmeister/-in.

# *Dienstleistungs*berufe

![](_page_50_Picture_3.jpeg)

### **Sport- und Fitnesskaufmann/ Sport- und Fitnesskauffrau**

Ausbildungsdauer: 3 Jahre

Sport- und Fitnesskaufleute sind Dienstleistungskaufleute, die durch ihre vielfältigen Aufgaben in betriebswirtschaftlicher und organisatorischer Hinsicht zu einem reibungslosen Sportbetrieb beitragen. Dazu gehören auch die Beschaffung und Verwaltung von Finanzen und Fördermitteln, die Förderung der Nachwuchsarbeit, der Werbung von Mitgliedern und Kunden/ Kundinnen, die Gestaltung und Ausstattung von Sportstätten und Fitnessanlagen. Sport- und Fitnesskaufleute übernehmen Aufgaben in Marketing und Öffentlichkeitsarbeit, im Rechnungswesen und in der Personalwirtschaft. Ihre Tätigkeit als Betreuer/in und Berater/in in Vereinen, Verbänden, Sport- und Fitnessanlagen macht sie zu Mittlern/Mittlerinnen zwischen spezialisierten Sportanbietern und den Mitgliedern bzw. Kunden/Kundinnen und Interessenten/Interessentinnen. Beschäftigungsmöglichkeiten finden Sport- und Fitnesskaufleute überwiegend in Betrieben der Fitness- und Freizeitwirtschaft, wie Fitnesscenter, Fitnessanlagen, aber auch Freizeitparks sowie bei Sportverbänden, Sportvereinen oder in Sportämtern.

### **Kauffrau/Kaufmann im Gesundheitswesen**

Ausbildungsdauer: 3 Jahre

Kaufleute im Gesundheitswesen sind Dienstleistungskaufleute. Sie planen und organisieren Verwaltungsvorgänge, Geschäftsprozesse und Dienstleistungen in den unterschiedlichen Arbeitsgebieten des Gesundheitswesens. Dabei gewinnen die Bereiche Qualitätsmanagement und Marketing zunehmend an Bedeutung. Durch ihre Tätigkeit bilden Kaufleute im Gesundheitswesen Schnittstellen zwischen den verschiedenen Arbeits- und Aufgabenbereichen innerhalb der Betriebe sowie zu anderen Einrichtungen des Gesundheitsund Sozialwesens.

Kaufleute im Gesundheitswesen arbeiten überwiegend in Krankenhäusern, Pflegeeinrichtungen, Vorsorge- und Rehabilitationseinrichtungen, bei Krankenkassen und medizinischen Diensten, ärztlichen Organisa tionen und Verbänden sowie in Arztpraxen, bei Rettungsdiensten und Verbänden der freien Wohlfahrtspflege.

### **Veranstaltungskaufmann/ Veranstaltungskauffrau**

Ausbildungsdauer: 3 Jahre

Veranstaltungskaufleute arbeiten überwiegend in der Messe-, Kongress- und Unterhaltungsbranche. So sind sie zum Beispiel bei Messeveranstaltern und Betreibern von Theatern, Konzerthäusern oder Freilichtbüh nen tätig sowie auch bei Firmen für Bild-, Ton-, Licht- und Veranstaltungstechnik und Produktionsfirmen. Sie arbeiten häufig beim Kunden in Hallen, Theaterräumen, Fernsehstudios oder auch im Freien, je nach Arbeitsauftrag. Die kaufmännisch-verwaltenden bzw. planenden Aufgaben wie Vertragsgestaltung, Kalkulation, Angebotserstellung bzw. Konzeption finden überwiegend im Büro statt.

![](_page_51_Picture_1.jpeg)

![](_page_51_Picture_2.jpeg)

### Alles klar?

![](_page_51_Picture_4.jpeg)

### Das Bewerbungsschreiben *Checkliste*

III III

Früher hatte das Anschreiben die Funktion eines Begleitschreibens. Heute hat seine Bedeutung dagegen erheblich zugenommen. Der Grund: Bei der großen Flut von Bewerbungen hat der Arbeitgeber gar nicht die Zeit, alle Bewerbungsunterlagen ausführlich zu lesen und zu bewerten. Deshalb dran denken: Das Anschreiben ist der wichtigste Informationsträger. Es soll spontan begeistern.

Das Bewerbungsanschreiben präsentiert alle wesentlichen Informationen der gesamten Bewerbung auf einen Blick. Es zeigt Kenntnisse und Fähigkeiten und sollte Aufschluss über deine Persönlichkeit geben. Mit dem Anschreiben kannst du den bestmöglichen ersten Eindruck machen. Gelingt das, werden deine Unterlagen auch gelesen.

**THE REAL PROPERTY** 

<u> Alian Anderson And</u>

 $\begin{array}{c} \hline \end{array}$  $\overline{\phantom{a}}$  $\overline{\mathbf{3}}$  **1** Bewerbungsschreiben (maschinengeschrieben oder am PC) **2** Tabellarischer Lebenslauf mit aktuellem Passfoto **3** Zeugniskopien **4** Bescheinigungen über Praktika, Kurse / Schulungen (z. B. EDV-Kurse) **Faustregel: Nie länger als eine Seite**

### *Das muss rein:*

Auf welche Stelle du dich bewirbst und wie du auf die Stelle aufmerksam geworden bist (z. B. Inserat aus der Zeitung). Schreibe auch, wann du mit der Schule fertig bist und mit welchem Schulabschluss.

Nicht vergessen: Schreibe, dass du ein Vorstellungsgespräch möchtest. Vermeide Floskeln oder Übertreibungen und halte das Schreiben möglichst kurz und knapp.

Ш

# IHK<br>Clearning

# Die Online-Akademie der IHK Hannover

An der Online Akademie der IHK Hannover können Sie sich mit PC und Internet neben ihrer Ausbildung unabhängig von Terminen oder Seminarräumen weiterbilden. Die Themen reichen von Zeit- und Projektmanagement über Microsoft Office bis hin zu IHK-Zertifikatslehrgängen und ausbildungsbegleitenden Qualifizierungen für Auszubildende in den IT- und Büroberufen.

### Die Vorteile von E-Learning im Überblick:

- flexibles Lernen
- unabhängig von Zeit und Ort, Start sofort
- ncolular aufbereitete Lerninhalte
- Lernen in kleinen Zeiteinheiten
- internet-gestützte Qualifizierung -
- mögliche Unterstützung durch einen fachlich versierten Tutor

![](_page_52_Picture_11.jpeg)

![](_page_52_Picture_12.jpeg)

![](_page_52_Picture_13.jpeg)

### www.ihk-e-learning.de:

Informieren Sie sich ausführlich auf der Homepage über die aktuellen Lernangebote und Konditionen unserer Online-Akademie:

- Prüfungsvorbereitung für Auszubildende in den IT- und Büroberufen
- Live-Online-Konferenzen zu den Themen AEVO, Buchführung, Personal und Projektmanagement
- Microsoft Office Lernangebote zu Word, Excel, PowerPoint, Access, Outlook, FrontPage (Abschluss mit IHK-Zertifikat möglich)
- Web-Publishing (z. B. HTML-Kurs)
- Präsentationen erstellen und präsentieren
- Grundlagen des Zeitmanagement
- u. v. m.

![](_page_52_Picture_23.jpeg)

Industrie- und Handelskammer Hannover

Kontakt: IHK Hannover Schiffgraben 49 30175 Hannover

Tel. (05 11) 31 07-2 04 Fax (05 11) 31 07-4 40

E-Mail: weiterbildung@hannover.ihk.de Internet: www.ihk-e-learning.de

![](_page_53_Picture_1.jpeg)

![](_page_53_Picture_2.jpeg)

Peter Muster Muster Muster Musterstadt, 2. Juni 2011 Musterstr. 1 99999 Musterstadt

 Beispiel-Bank AG Frau Beispiel Beispielallee 1 12345 Beispielstadt

Ihre Anzeige "Ausbildung zum Bankkaufmann" in der Broschüre "Schule – und was dann?"

Sehr geehrte Frau Beispiel,

 im Rahmen einer Informationsveranstaltung in unserer Schule wurde ich auf den Beruf des Bankkaufmanns aufmerksam.

 Ich konnte mich daraufhin noch etwas eingehender über die Ausbildungsinhalte und Tätigkeitsbereiche dieses Berufsbildes informieren und habe festgestellt, dass diese genau meinen Neigungen und Fähigkeiten entsprechen.

 Zur Zeit besuche ich die 11. Klasse des Heiner-Beispiel-Gymnasiums in Musterstadt. Mit dem Abitur werde ich voraussichtlich nächstes Jahr im Sommer meine schulische Ausbildung abschließen.

 Im Anschluss daran möchte ich gerne eine Ausbildung in Ihrem Unternehmen beginnen, da der Beruf des Bankkaufmanns sehr viel Abwechslung, den persönlichen Kontakt mit Menschen und ein breites Spektrum von Aufgaben und Möglichkeiten verspricht.

Über eine Einladung zu einem Vorstellungsgespräch würde ich mich sehr freuen.

Mit freundlichen Grüßen

Unterschrift (eigenhändig)

Anlagen

### **Muster eines klassischen Bewerbungsanschreibens**

Dieses Bewerbungsanschreiben sollte dir als Orientierung dienen. Variationen sind möglich und von der Personalabteilung deiner Wunschfirma sicherlich erwünscht.

Zeig deine Individualität und ergänze das Schreiben! So kannst du beispielsweise auch mehrere Recherchequellen nennen, bei denen du dich über deinen Traumberuf informiert hast ("Schule – und was dann?"-Broschüre, Internet, Homepage der Wunschfirma...).

![](_page_54_Picture_185.jpeg)

*Neun Richtige* für jedes

Bewerbungsanschreiben

![](_page_54_Picture_3.jpeg)

**1** Absender Ort und Datum des Schreibens Empfängeranschrift Bezugszeile **5** Anrede Text mit der Begründung, warum du dich für diesen Ausbildungsberuf entschieden hast Grußformel Unterschrift Anlage (ohne Aufzählung)

![](_page_54_Picture_5.jpeg)

### Der *Lebenslauf*

Zu jeder vollständigen Bewerbung gehört ein lückenloser maschinengeschriebener Lebenslauf, der die bisherige Schulausbildung wiedergeben soll. Dein Lebenslauf muss alle Daten enthalten, die für die Ausbildungsstelle von Bedeutung sind. Am Besten, du ordnest die Informationen übersichtlich, damit der Leser alles schnell erfassen und ebenso schnell wiederfinden

kann. Das Passfoto gehört in die rechte obere Ecke. Einen ausformulierten oder handgeschriebenen Lebenslauf solltest du nur auf ausdrücklichen Wunsch anfertigen.

#### **Hinweise zum Inhalt**

Das Wort "Betreff" wird in der Bezugszeile nicht mehr verwendet. Wenn du den Namen des Empfängers kennst, verwende ihn. Ansonsten benutze die Anrede "Sehr geehrte Damen und Herren".

*Jetzt* wird´s ernst

Das Vorstellungsgespräch. Bei einem Vorstellungsgespräch zählt vor allem der erste Eindruck. Achte deshalb auf Kleidung, Frisur etc. (locker oder förmlich: sollte zur jeweiligen Branche passen). Präsentiere dich so, wie man es in deinem künftigen Beruf von dir erwartet. Daran denken: Keine ungeputzten Schuhe, schiefe Absätze oder Turnschuhe. Nicht zu vergessen: Körpergeruch und aufdringliche Parfümdüfte oder Rasierwasser steigern nicht die Chancen.

Ш

,,,,,,,,,,,,,,,,,, ,,,,,,,,,,

![](_page_55_Picture_2.jpeg)

Die Bewerbung

### Gute *Vorbereitung* ist die halbe Miete

Plane eventuelle Störungen bei der Anfahrt ein. Du hast in der Regel wenig Chancen, bei einem Vorstellungsgespräch zu gewinnen, wenn du unpünktlich bist. Außerdem ist es sinnvoll, nicht erst auf die letzte Minute zu erscheinen, damit du noch einmal alles in Ruhe durchgehen kannst. Bereite dich gründlich vor und informiere dich über die Firma. Am besten fordere vorher Infomaterial bei der Firma an. Dein Gesprächspartner wird schnell merken, ob du wirklich interessiert bist.

### Keine Panik vor dem *Eignungstest*

Viele Firmen verbinden das Vorstellungsgespräch mit einem Eignungstest, der zeigen soll, wie du mit verschiedenen Situationen umgehen kannst. Es geht nicht darum, Fachwissen zu testen. Das bekommst du schließlich erst während der Ausbildung. Die IHK Hannover bietet mit ihrem Berufseignungstest (BET) eine Möglichkeit, einen Eignungstest kennen zu lernen. Infos findest Du unter **[www.hannover.ihk.de/bet](http://www.hannover.ihk.de/bet)**

![](_page_55_Picture_8.jpeg)

### Checkliste für *deinen Berufsstart*

,,,,,,,,,

Ш

![](_page_55_Picture_10.jpeg)

<u> 11 1111 1111 - 11 1111 1111 1</u>

### 

Der Weg in den Beruf

# *Berufsausbildung für*

# Menschen mit Behinderungen

### **Berufsbildungswerke als Chance**

Junge Menschen mit Behinderungen haben die Chance, in einem Berufsbildungswerk aus- oder weitergebildet zu werden. Berufsbildungswerke sind überregionale außerbetriebliche Einrichtungen. Das Ausbildungsangebot umfasst die berufliche Ausbildung in anerkannten Ausbildungsberufen nach besonderen Ausbildungsregelungen für Behinderte und berufsvorbereitende Bildungsmaßnahmen. Die Berufsausbildung erfolgt wie die betriebliche Berufsausbildung im Rahmen des dualen Systems. Lerninhalte, Ausbildungsbedingungen, Ausstattung und begleitende medizinische, psychologische und sozialpädagogische Betreuung sind ganz auf die Belange von Auszubildenden mit Behinderungen abgestellt. Ausbildungswerkstätten, begleitende Fachdienste, nach pädagogischen Gesichtspunkten differenzierte Wohnmöglichkeiten und Freizeiteinrichtungen sind in der Regel unter einem Dach zusammengefasst, um eine ganzheitliche Betreuung und individuelle Förderung zu gewährleisten. Berufsschulen sind teil weise mit integriert.

### **So findest du dort einen Platz**

Du kannst dich nicht direkt bei einem Berufsbildungswerk bewerben. Deinen ersten Ansprechpartner findest du im Reha-Team der Agentur für Arbeit, die für deinen Wohnort zuständig ist. Dort erhältst du eine ausführliche Beratung in der geklärt wird, ob für dich eine Ausbildung in einem Berufsbildungswerk in Frage kommt. Dazu gilt es Art oder Schwere der Behinderung durch fachliche Diagnose abzuklären. Hierzu ist in der Regel eine differenzierte ärztliche und/oder psychologische Untersuchung der Eignung und Neigungen notwendig. Diese Untersuchungen veranlasst der Berater des Reha-Teams bei den Fachdiensten der Agentur für

Arbeit. Es können aber auch abklärende Maßnahmen – Arbeitserprobung oder Berufsfindung – in Berufsbildungswerken zur Klärung durchgeführt werden. Über die Beratung im Reha-Team wird das geeignete Berufsbildungswerk vorgeschlagen. Über die Aufnahme entscheidet das Berufsbildungswerk. Unter Umständen ist zuvor ein persönliches Vorstellungsgespräch notwendig, um offene Fragen zu klären. Im Fall einer Berufsausbildung schließt der Auszubildende mit dem Berufsbildungswerk einen Vertrag über die entsprechende Berufsausbildung ab.

### **Folgende Ausbildungsmöglichkeiten erwarten dich**

Die Berufsausbildung in den Berufsbildungswerken ist in ihren Inhalten und Methoden sowie der Ausstattung und den technischen Hilfen auf die jeweiligen Behinderungen zugeschnitten. Die Größe der Ausbildungsgruppen erlaubt eine individuelle Betreuung. Die Ausbildung erfolgt entweder nach den regulären Ausbildungsordnungen für anerkannte Berufsausbildungen (§ 4 BBiG/§ 25 HwO) oder nach besonderen Ausbildungsregelungen für Behinderte (§ 66 BBiG/§ 42 k HwO). Zwischen den genannten Ausbildungsformen besteht Durchlässigkeit. Das heißt, bei entsprechendem Leistungsstand kann eine Ausbildung, die nach § 66 BBiG/§42 k HwO begonnen wurde, als reguläre Ausbildung nach § 4 BBiG/ § 25 HwO BBiG fortgesetzt werden, nachdem mit der zuständigen

Kammer die Einzelheiten abgestimmt und mit der Agentur für Arbeit als Rehabilitationsträger Einvernehmen hergestellt wurde. Umgekehrt kann ein Auszubildender, der trotz aller Fördermaßnahmen den Anforderungen der regulären Ausbildungsordnung nicht gewachsen ist und auch nicht in eingeschränkter Form die Prüfung bestehen wird, seine Ausbildung nach besonderen Ausbildungsregelungen für Behinderte fortsetzen. Während der Ausbildung findet zumindest ein mehrwöchiges Betriebspraktikum statt, um den Auszubildenden Erfahrungen in öffentlichen Einrichtungen oder Betrieben zu ermöglichen und Übergänge für die berufliche Integration nach der Ausbildung zu erleichtern. Ziel der Ausbildung ist die Qualifizierung der Auszubildenden mit Behinderungen für eine zukunftsorientierte Berufstätigkeit zur selbstbestimmten Teilhabe am Arbeitsleben. Die Abschlussprüfung findet vor der für die Berufsausbildung zuständigen Kammer statt. Nach erfolgreichem Ausbildungsabschluss werden Hilfen zum Finden eines Arbeitsplatzes gegeben und um diesen Arbeitsplatz auch zu halten.

![](_page_57_Picture_1.jpeg)

Nexans Deutschland ist der große deutsche Teilkonzern eines weltweit agierenden Technologieunternehmens, das auf dem Kabelsektor eine Spitzenposition im globalen Markt einnimmt. Mit mehr als 22.700 Beschäftigten und einer Produktionspräsenz in 39 Ländern erwirtschaftet Nexans einen Umsatz von 5 Mrd. Euro.

In unserem Werk Hannover suchen wir Auszubildende für eine jeweils 3-jährige Berufsausbildung zum

### Industriekaufmann/-frau Elektroniker/in für Betriebstechnik Fertigungsmechaniker/in

Ergänzend zu den genannten Ausbildungen bieten wir die Möglichkeit zum

### Studium im Praxisverbund an der FH Hannover

Das Studium im Praxisverbund verbindet eine Berufsausbildung zum/zur Elektroniker/in für Betriebstechnik bzw. Fertigungsmechaniker/in und ein Fachhochschulstudium im Fachbereich Elektrotechnik bzw. Maschinenbau (Studiengang Produktionstechnik) an der Fachhochschule Hannover, Abschluss: Bachelor of Engineering. Nach erfolgreichem Abschluss eröffnen sich interessante Perspektiven für Ihren weiteren Karriereweg innerhalb des Konzerns. Wenn Sie an dieser Ausbildung interessiert sind, bitten wir um Übersendung Ihrer vollständigen Bewerbungsunterlagen an:

> Nexans Deutschland GmbH - Personalabteilung Kabelkamp 20 - 30179 Hannover · mail: Burkhard.Liman@nexans.com

# **ERFOLGREICH IN DIE ZUKUNFT STARTEN**

Ausbildungsplätze und Praktika im aha-Team

![](_page_57_Picture_11.jpeg)

**Neu** • Berufskraftfahrer/in Ausbildungsdauer: 3 Jahre<br>(Führerschein Kl. B, ab 18 Jahre)

- Kraftfahrzeugmechatroniker/in Ausbildungsdauer: 31/2 Jahre
- Fachkraft für Kreislaufund Abfallwirtschaft Ausbildungsdauer: 3 Jahre

Der Zweckverband Abfallwirtschaft Region Hannover (aha) ist der Entsorgungsdienstleister Nummer 1 in Niedersachsen Über 1 1 Millionen Privatkunden und viele Gewerbebetriebe vertrauen aha ihre Abfälle und Wertstoffe an, die von mehr als 1.600 engagierten Mitarbeiterinnen und Mitarbeitern zuverlässig eingesammelt und behandelt werden. aha bietet jedes Jahr viele Ausbildungsplätze und Praktika an, um für die Aufgaben der Zukunft qualifizierte Fachkräfte zu gewinnen.

Voraussetzung für alle drei Ausbildungsberufe ist ein guter Haupt- oder Realschulabschluss. Die genauen Ausbildungsinhalte und Aufgaben findet ihr im Internet unter www.aha-region.de/azubi. Weitere Infos erhaltet ihr beim Berufsinformationszentrum (BIZ) der Bundesagentur für Arbeit oder direkt bei aha.

Ruft einfach einmal an unter: (0511) 99 11 - 44 175.

![](_page_57_Picture_18.jpeg)

www.aha-region.de

![](_page_57_Picture_20.jpeg)

### 

### **Deine Zukunft im Handwerk – bewirb Dich auf einen von rund 1000 Ausbildungsplätzen!**

![](_page_58_Picture_4.jpeg)

### Handwerkskammer **Hannover**

Wähle in der LehrstellenBÖRSE unter zahlreichen handwerklichen und kaufmännischen Lehrstellen und Praktika. Starte Deine Karriere in den Regionen Hannover, Hameln-Pyrmont, Schaumburg, Diepholz und Nienburg.

Bewirb Dich online, registriere Dich zusätzlich in der Bewerberbörse und lass Dich mit Deinem Wunschberuf von interessierten Betrieben finden.

**Klick Dich rein unter: [www.ausbildungsplatzvermittlung.de](http://www.ausbildungsplatzvermittlung.de)**

![](_page_58_Picture_9.jpeg)

![](_page_58_Picture_10.jpeg)

# **Starten Sie jetzt Ihre** Bewerbung für 2012!

Schule bald geschafft, Abschluss in der Tasche? Herzlichen Glückwunsch! Wie geht's weiter? Mit einer Ausbildung zur/zum

**1Bankkauffrau/-mann 1Bachelor of Arts** 

www.hanyb.de

In der Hannoverschen Volksbank starten Sie bestens in Richtung Zukunft. Wir verlangen nicht wenig – aber wir bieten mehr! Bewerben Sie sich jetzt für die Ausbildung zum 1. August 2012 bei: Hannoversche Volksbank eG, Personalentwicklung Anke Hackerott, Tel. 0511 1221-8914, Kurt-Schumacher Straße 19, 30159 Hannover. Hier ist Ihre Chance.

![](_page_58_Picture_15.jpeg)

### **Talanxieren Sie Ihre Karriere.**

Der Talanx-Konzern, zu dem auch die HDI-Gerling Versicherungen gehören, ist die drittgrößte Versicherungsgruppe in Deutschland und arbeitet als Mehrmarkenanbieter auch in Europa sehr erfolgreich in der Versicherungs- und Finanzdienstleistungsbranche.

Starten Sie mit uns in eine abwechslungsreiche, kunden- und zukunftsorientierte Ausbildung In unserer Zentrale in Hannover suchen wir für den Ausbildungsbeginn Sommer 2012

### Auszubildende zum Kaufmann für Versicherungen und Finanzen (m/w) Bachelor of Arts, Schwerpunkt Versicherungswirtschaft (m/w) Bachelor of Science, Schwerpunkt Wirtschaftsinformatik (m/w)

Gute Gründe für eine Ausbildung bei der Talanx Service AG:

- · Hohe Ausbildungsvergütung
- · Viel Abwechslung, da wir nahezu alle Sparten anbieten
- · Eigene Juniorfirma
- Wachsendes Unternehmen
- · Gute Übernahmechancen
- · Gute Weiterbildungsmöglichkeiten

Haben wir Sie neugierig gemacht? Dann machen Sie uns neugierig! Wir freuen uns über die Zusendung Ihrer Bewerbungsunterlagen an die **Ihre Qualifikationen:** 

- · Sie haben das Abitur, die Fachhochschulreife oder einen vergleichbaren Schulabschluss
- · Sie sind engagiert, lernbereit und arbeiten gerne im Team
- · Sie haben Spaß im Umgang mit Menschen und besitzen eine gute Portion Selbsthewusstsein

Talanx Service AG. Ausbildung. Herrn Torsten Kumm. Riethorst 2. 30659 Hannover. torsten kumm@talanx.com Weitere Informationen erhalten Sie unter der Tel 0511/645-4518

![](_page_59_Picture_19.jpeg)

![](_page_59_Picture_20.jpeg)

Diplom-Kaufmann Ron Große (35) leitet seit 2005 das Private Banking der NORD/LB Braunschweigische Landessparkasse in Braunschweig/Salzgitter.

#### Herr Große, welche Rolle spielt das Outfit für Bewerbungs- und Beratungsgespräche?

Das äußere Erscheinungsbild ist auf jeden Fall ein Türöffner und sollte zum Gesprächsanlass, zur Situation und zum Gesprächspartner passen. Ein formelles Businessmeeting verlangt beispielsweise nach einem anderen Outfit als der gemeinsame Besuch eines Sportevents mit Kunden. In einem Bewerbungsgespräch möchte der Kandidat sich für eine Position und zukünftige Aufgaben optimal präsentieren. Für einen Vorstellungstermin in der Bank empfehle ich die konservative Variante, also Anzug oder Kostüm und dezente Accessoires.

#### Neben dem äußeren Erscheinungsbild ist das Auftreten für den ersten Eindruck entscheidend. Wie kann man bei der ersten Begegnung punkten?

Auch hier ist wichtig, sich auf sein Gegenüber einzustellen. Zurückhaltung ist erstmal angebracht, das fängt schon bei der Begrüßung an. Es gibt die Regel: Wer kommt, reicht die Hand. Das gilt nicht immer - am Arbeitsplatz entscheidet die Person, die in der Hierarchie höher steht, ob sie ihre Mitarbeiter mit Handschlag begrüßen möchte. Sonst gilt: Der Ältere reicht zuerst die Hand, bei Geschäftsterminen wird das den Kunden überlassen.

### Welche Tipps geben Sie für erfolgreiche Gespräche?

Eigentlich sind die Regeln einfach: Ein lockerer Gesprächeinstieg ist wichtig, um eine qute Atmosphäre herzustellen. Und offene Fragen sorgen für einen guten Gesprächsfluss. Entscheidend ist, den Gesprächspartner ausreden zu lassen, ihm zuzuhören und an den richtigen Stellen nachzufragen.

**NORD/LB** 

Die norddeutsche Art.

www.nordlb.de

Bitte beachten Sie die Anzeige auf der U4.

#### <u> 11 11 11 - 111 1111 1111 111</u>

**fotallokal** | Weitere Informationen finden Sie unter: [www.total-lokal.de](http://www.total-lokal.de)

#### Ш --------

wkunft!

# LBS

# **Endlich auf eigenen** Beinen stehen?

**Eine Ausbildung zur Bankkauffrau/zum Bankkaufmann** ab dem 1. August 2012 bei der LBS Nord macht's möglich!

![](_page_60_Picture_6.jpeg)

#### Wer sind wir?

Die LBS Norddeutsche Landesbausparkasse Berlin-Hannover (LBS Nord) ist eine von bundesweit 10 Landesbausparkassen. Mit einem Marktanteil von über einem Drittel sind wir die Nummer 1 der Bausparkassen in Deutschland. Rund 580 Mitarbeiter/innen im Innendienst, circa 280 Handelsvertreter/innen im Außendienst sowie die Vertriebs- und Verbundpartner der Sparkassen-Finanzgruppe tragen zum Unternehmenserfolg bei.

#### **Wer sind Sie?**

Sie schließen innerhalb des kommenden Jahres die Schule mit dem Abitur, der Fachhochschulreife oder der mittleren Reife ab. Besonders in den Fächern Deutsch, Mathematik sowie Wirtschafts- und Sozialkunde verfügen Sie über gute Leistungen und haben zudem Interesse an wirtschaftlichen Zusammenhängen. Wenn darüber hinaus Spaß an Kommunikation und am Umgang mit Menschen sowie verkäuferisches Talent zu Ihren Stärken zählen, könnten wir zueinander passen.

#### Interessiert?

Dann senden Sie Ihr Bewerbungsanschreiben mit tabellarischem Lebenslauf, Kopien der letzten beiden Zeugnisse sowie Bescheinigungen absolvierter Praktika ab Juni 2011 an:

LBS Norddeutsche Landesbausparkasse Berlin-Hannover, Petra Karassek oder Tanja Brockmann Postfach 263, 30002 Hannover und informieren sich unter www.lbs-nord.de/ausbildung

Wir. In der LBS Nord.

![](_page_60_Picture_15.jpeg)

Zukunft gestalten.

Berufsausbildung mit Realschulabschluss

Einjährige Berufsfachschule

**Wirtschaft** 

Kaufmännische Assistenten

- Wirtschaftsinformatik • Fremdsprachen und
- Korrespondenz

Gestaltungstechnische Assistenten

**Fachoberschulen** 

- · Wirtschaft
- Gestaltung

**www.buhmann.de** · Dr. Buhmann Schule · Prinzenstr. 13 · 30159 Hannover

Internationale Berufsausbildung mit Abitur oder FH-Reife **Bachelor of Arts** 

**EUROPA** 

Zukunft gestalten

**FACHAKADEMIE** 

DR. BUHMANN

• Internationales Management • Internationales Marketing Gepr. Betriebswirt und **Bachelor of Arts** • Tourismus • Eventmanagement • Sportmanagement • Marketing • Management

**Informationen schwarz auf weiß kompetent recherchiert – verständlich formuliert – individuell gestaltet** Mehr zu den **Publikationen** vom mediaprint infoverlag unter **[www.mediaprint.info](http://www.mediaprint.info)**

### **Dein Sprung in die Karriere**

![](_page_60_Picture_30.jpeg)

![](_page_61_Picture_2.jpeg)

Wer wir sind. Miele ist Innovationsführer für hochwertige Haus- und Einbaugeräte sowie für gewerbliche PROFESSIONAL-Lösungen. Um unsere internationale Spitzenstellung auszubauen, brauchen wir auch in Zukunft engagierte Mitarbeiter/-innen mit frischen Ideen.

Was wir bieten. Am Standort Lehrte bilden wir motivierte, engagierte und zukunftsorientierte Auszubildende (m/w) in technischen Ausbildungsberufen oder dualen Studiengängen aus. Nähere Informationen zu unseren aktuellen Angeboten und Anforderungen finden Sie im Internet unter www.miele.de/Jobs und Karriere.

Wer Sie sind. Sie sind bereit mit Miele in Ihre berufliche Zukunft zur starten? Dann freuen wir uns auf Ihre aussagekräftigen Bewerbungsunterlagen mit Lebenslauf und Zeugniskopien. Haben Sie Fragen zur Ausbildung oder zum Studium bei Miele? Dann besuchen Sie unsere Homepage mit vielen Informationen rund um den Start ins Berufsleben bei Miele oder Sie rufen uns gerne persönlich an.

![](_page_61_Picture_6.jpeg)

Miele & Cie. KG, Personal, Sabine Mumme-Soldan, Industriestraße 3, 31275 Lehrte. Tel. 05132 59-2103. www.miele.de.

![](_page_61_Picture_8.jpeg)

**Stadthagen Bückeburg Hannover** 

**Minden** 

### **SCHULEN 2** DR. BLINDOW

**50 Jahre Erfahrung** 

### **Anerkannte Aus- und Weiterbildung**

- Kosmetik
- · Heilerziehungspflege (i.V.) · Masseur- und med.
- Kfm. Assistenten • Physiotherapie
	- **Bademeister**
- · Ergotherapie · Altenpflege
- · Pflegeassistenz
- · Hotel-/Tourismusmanagement\* · Eachoberschule
- · Berufsoberschule
- Betriebswirtschaft
- Hotelbetriebswirtschaft · Technik\* (Elektro, Bau. Maschinenbau.
- Umwelt, Medizin. Mechatronik) \*Bachelor möglich

![](_page_61_Picture_26.jpeg)

Zentrale: 31655 Stadthagen, Hüttenstraße 15 Tel. 0 57 21/97 41-0 www.blindow-schulen.de

![](_page_61_Picture_28.jpeg)

### Pfiffige, engagierte Azubis gesucht

#### **Sechs verschiedene Berufe:** innovative Ausbildung bei üstra

Das sichere Fahren eines Stadthusses oder einer Stadtbahn, das Reparieren von Rolltreppen, der direkte Kundenkontakt, Büroorganisation oder die mitunter kniffligen Aufgaben in der Werkstatt - üstra bietet gleich sechs interessante Ausbildungsberufe an. Als Fachkraft im Fahrbetrieb für Stadtbahn oder Stadtbus, als Kaufmann/-frau für Verkehrsservice, als Bürokaufmann/-frau, als Elektroniker/-in für Betriebstechnik, als Kfz-Mechatroniker/in oder als Mechatroniker/-in können junge Menschen bei den hannoverschen Verkehrsbetrieben durchstarten. Die innovative Ausbildung, bei der die Jugendlichen alle üstra Bereiche - vom Marketing über den Kundenkontakt bis hin zur Werkstatt - durchlaufen, schafft eine solide Grundlage.

#### Juniorenfirma und Ausbildungsprojekte

Lehrreiches, selbstständiges und interessantes Arbeiten ermöglicht unter anderem das Ausbildungsprojekt "Pimp my bus" oder die Juniorenfirma "KIM". Im Rahmen der Juniorenfirma "KIM" betreiben die üstra Auszubildenden in Eigenregie ein Kundeninfomobil. Hinter der Bezeichnung "Pimp my bus" verbirgt sich ein von den Azubis umgestalteter Bus, der auf verschiedenen Veranstaltungen im Einsatz ist.

Beide Projekte werden sowohl in der Öffentlichkeit als auch im Unternehmen hoch geschätzt und machen den Auszubildenden großen Spaß.

#### **Jetzt online bewerben**

Das Unternehmen bildet bedarfsgerecht aus. Die Übernahmechancen nach der Ausbildung sind gut.

Bewerben Sie sich jetzt online für einen Ausbildungsstart im Sommer 2012. Weitere Informationen, viele Tipps und ein Online-Bewerbungsportal finden Sie im Internet unter www.uestra.de/ausbildung.html.

![](_page_61_Picture_39.jpeg)

#### **fotallokal** | Weitere Informationen finden Sie unter: [www.total-lokal.de](http://www.total-lokal.de)

**RICOH** 

### Ausbildungsplätze 2011

Die RICOH DEUTSCHLAND GmbH mit Sitz in Hannover ist der führende Lösungsspezialist für digitale Bürokommunikation und Produktionsdruck. **Bewerben Sie sich jetzt für folgende Ausbildungsberufe:**

11 | 11 | 11 | 11

#### IT Systemkauffrau/IT Systemkaufmann (m/w)

#### Informationselektroniker Fachrichtung Bürosystemtechnik (m/w)

Sie erlernen die Instandsetzung und Fehleranalyse unserer Kopier-, Druck-, Fax- und Scansysteme und unterstützen unsere Teams aktiv im Service-, Wartungs- und IT-Bereich. Darüber hinaus bieten wir Ihnen die Möglichkeit, weltweit anerkannte Zertifikate von Microsoft und CompTIA zu erwerben.

Starten Sie durch im Vertrieb! IT-Systemkaufleute beraten und informieren Kunden bei der Konzeption kompletter IT-Systeme. Es erwartet Sie ein anspruchsvolles und beratungsintensives Aufgabenfeld. Sie lernen Bereiche wie IT, Vertrieb, Telesales, Marketing oder Vertragsmanagement kennen.

#### **Interessiert? Wir freuen uns auf Ihre aussagekräftige Bewerbung!**

Das Ausbildungsteam steht für Fragen gerne unter (05 11) 67 42 - 31 35 zur Verfügung<br>RICOH DEUTSCHLAND GmbH – Ricoh Academy Germany – Frau Simone Schrade<br>Vahrenwalder Straße 315 – 30179 Hannover – ausbildung@service.ricoh.

![](_page_62_Picture_9.jpeg)

Pioniergeist Erfolgsorientierung Fürsorge Durchhaltevermögen

Wir suchen für August 2012 Abiturienten und Schüler mit Fachhochschulreife und dem Berufsziel

### Industriekaufmann/kauffrau

![](_page_62_Picture_17.jpeg)

Für Abbott zu arbeiten bedeutet, sein Wissen für Leben und Gesundheit einzusetzen. Als eines der weltweit führenden Unternehmen im Gesundheitsmarkt stehen wir für eine breite Palette innovativer pharmazeutischer und medizinischer Produkte, sowie für ein umfangreiches Angebot an Produkten, Service- und Dienstleistungen im Bereich der Labordiagnostik. In unseren deutschen Standorten engagieren sich rund 5.000 Mitarbeiterinnen und Mitarbeiter für die Gesundheit des Menschen und leisten einen kompetenten und verantwortungsvollen Beitrag zu unseren Zielen.

Ob Marketing oder Vertrieb, Material-, Produktions- oder Absatzwirtschaft, Personal-, Finanzoder Rechnungswesen – Industriekaufleute sind gefragte Generalisten, die in verschiedenen Industriezweigen anspruchsvolle Aufgaben finden. Nach der Ausbildung zum/zur Industriekaufmann/kauffrau können Sie sich auch auf ein Aufgabengebiet spezialisieren oder mehrere Funktionsbereiche kombinieren.

Während der zweijährigen Ausbildung können Sie sich auch in den verschiedenen kaufmännischen Abteilungen wie zum Beispiel im Vertrieb oder Einkauf tagtäglich für die Gesundheit der Menschen engagieren. Denn das ist eine Leitlinie bei Abbott. Dabei stehen Ihnen erfahrene

Mitarbeiter stets mit Rat und Tat zur Seite. Neben dem Einsatz in der betrieblichen Praxis besuchen Sie regelmäßig die Berufsschule, um die theoretischen Grundlagen zu Themen wie Beschaffung, Absatz, Produktion und Personaleinsatz kennen zu lernen. Bereits vor dem Abschluss der Ausbildung besprechen wir mit Ihnen Ihre zukünftige Tätigkeit.

Sehen Sie in dieser Ausbildung eine persönliche Herausforderung? Dann freuen wir uns darauf, Sie kennenzulernen. Über unsere Mail- oder Postadresse können Sie uns Ihre vollständigen Bewerbungsunterlagen mit Kopien der letzten drei Schulzeugnisse bis zum 16. September 2011 zusenden. Sie hören dann umgehend von uns.

![](_page_62_Picture_23.jpeg)

Abbott Products GmbH Hans-Böckler-Allee 20 Zu Händen Frau Anke Wogersien

D-30173 Hannover Mail to: [anke.wogersien@solvay.com](mailto:anke.wogersien@solvay.com)

![](_page_62_Picture_26.jpeg)

# *Erlebnis Ausbildung*

![](_page_63_Picture_3.jpeg)

 **Bitte bewerben Sie sich online unter [www.dm-drogeriemarkt.de](http://www.dm-drogeriemarkt.de)** oder senden Sie eine schriftliche Bewerbung an: dm-drogerie markt GmbH + Co. KG MitarbeiterManagement Postfach 10 02 25 • 76232 Karlsruhe

Weitere Informationen unter: **[www.erlebnis-ausbildung.de](http://www.erlebnis-ausbildung.de)**

 *Rund 2.600 junge Menschen machen bei dm-drogerie markt eine vielseitige Ausbildung. Möchten auch Sie die Zukunft eines der führenden Drogeriemarktfi lialis ten in Europa mitgestalten?*

Bewerben Sie sich für eine dreijährige kaufmännische Aus bildung zum/zur

### *Drogist/in*

mit Abschluss vor der IHK. Die Ausbildung vereint Fachkompetenz in den Bereichen Schönheit, Gesundheit, Wellness und Foto mit den Inhalten der Ausbildung zur/zum Kauffrau/-mann im Einzelhandel.

Als Abiturient/in haben Sie nach einer verkürzten Ausbildung zum/zur Drogist/in die Möglichkeit einer Zusatzqualifi kation

#### zum/zur

### *Handelsfachwirt/in*

Oder verknüpfen Sie Ihr Bachelor Studium im Bereich BWL an der Dualen Hochschule (DH) in Karlsruhe mit praktischer Erfahrung bei dm-drogerie markt und bewerben Sie sich als

### *Studierende/r an der Dualen Hochschule*

#### *Das sollten Sie mitbringen:*

- als Drogist/in: die allgemeine oder fachgebundene Hochschulreife (Abitur), einen guten Realschulabschluss oder einen sehr guten Hauptschulabschluss
- als Handelsfachwirt/in oder Studierende/r: die allgemeineoder fachgebundene Hochschulreife (Abitur)
- Teamgeist und Engagement
- Freude an neuen Herausforderungen

![](_page_63_Picture_20.jpeg)

![](_page_63_Picture_21.jpeg)

### Ausbildungsplatz-angebote

### Die Landeshauptstadt Hannover bildet in mehr als 20 Berufen aus:

Hannover offers apprenticeships for more than 20 professions. Formation à Hanovre: dans plus de 20 métiers. Hanóver forma: en más de 20 profesiones. Hannover belediyesi 20 den fazla meslek dalinda egitiyor. Hanower ksztalci: w ponad 20-tu zawodach.<br>Ганновер формах: в более чем 20 профессий.<br>شاخوفر أشكال : في أكثر من 20 المين.

### Kaufmännische Berufe und Verwaltung Handwerkliche Berufe Medien- und Technik-Berufe Duales Studium

Ausführliche Informationen zu allen Ausbildungsgängen unter [www.hannover-bildet-aus.de](http://www.hannover-bildet-aus.de)

Nähere Auskünfte erhalten Sie auch unter Telefon (0511) 168-46619, 168-47224 oder unter E-Mail: [18.10.31@Hannover-Stadt.de](mailto:18.10.31@Hannover-Stadt.de)

Wir freuen uns auf Ihre Bewerbung!

Landeshauptstadt **Hannover** Fachbereich Steuerung, Personal und Zentrale Dienste - 18.10.31 Trammplatz 2 30159 Hannover

![](_page_64_Picture_1.jpeg)

### Umwelt schützen zukunft sichern.

![](_page_64_Picture_3.jpeg)

![](_page_64_Picture_4.jpeg)

Die Produkte von Konica Minolta beinhalten Konzepte und Möglichkeiten, die einen wertvollen Beitrag zum Um-weltschutz leisten. Als Marktführer für natürlichste Farbergebnisse ist die Konica Minolta Business Solutions Deutschland GmbH führend im Bereich von Komplettlösungen für den unternehmensweiten Druckworkflow. Die ge-Samte Produktional ette erstreckt sich über Farb- und Schwarzweiß-Multifunktions- und Produktionssysteme, Laser-<br>drucker, All-in-Ones und die erforderliche Managementsoftware. In einem multikulturellen Umfeld gestalten eur weit über 6.000 Menschen mit kreativen Ideen und viel Freiraum unsere visuelle Office-Zukunft - Seien Sie dabei!

### Beginnen Sie Ihre Ausbildung bei Konica Minolta - dem Marktführer für Farbsysteme! Bewerben Sie sich schon jetzt für das Ausbildungsjahr 2012.

Wir bieten Ihnen eine praxisorientierte Ausbildung mit Zukunft! Nähere Informationen zu den verschiedenen Ausbil-<br>dungsberufen finden Sie auf unserer Website unter: www.konicaminolta.de/ausbildung.

Konica Minolta Business Solutions Deutschland GmbH Numan Resources - Frau Jacqueline Randelhoff - Europaallee 17 - 30855 Langenhagen<br>Telefon (0511) 74 04 - 432 - myjob@konicaminolta.de

![](_page_64_Picture_9.jpeg)

Im August 2012 stellen wir Abiturienten mit dem Berufsziel

Industriekaufmann/kauffrau

#### ein.

www.ahlersheinel.de

Die Ausbildungsdauer der Industriekaufleute beträgt zwei lahre.

Sie sind interessiert?

Dann bewerben Sie sich bitte bis zum 16. September 2011 mit Kopien der letzten drei Schulzeugnisse und senden Ihre Unterlagen an Anke Wogersien.

SOLVAY GmbH Postfach 220 30002 Hannover Telefon 0511 857-2202 www.solvay.de/Karriere > Ausbildung

![](_page_64_Picture_17.jpeg)

Solvay ist ein internationales Chemie Unternehmen mit Hauptsitz in Brüssel. Es bietet vielfältige Produkte und Lösungen, die zu höherer Lebensqualität beitragen. Die Solvay-Gruppe ist in 40 Ländern tätig und beschäftigt weltweit 17000 Menschen Im Jahr 2009 wurde ein konsolidierter Umsatz von 8,5 Mrd. Euro erreicht.

Zu Beginn des Jahres 2010 beschäftigte Solvay in Deutschland rund 2.600 Mitarbeiter in den Bereichen Chemie und Kunststoffe. Im Jahre 2009 erzielte Solvay in Deutschland einschließlich der Tochter- und Beteiligungsgesellschaften einen konsolidierten Umsatz von 1.2 Mrd. Euro.

![](_page_64_Picture_20.jpeg)

Fortschritt aus Überzeugung<sup>®</sup>

Ein internationales Chemie-Unternehmen

![](_page_65_Picture_1.jpeg)

Die Landschaftsgär

Tel 0421/53 64160

### Wir gehen neue Wege -

### handeln in Sozialer Verantwortung

Werden Sie Azubi beim größten Wohnungsunternehmen in Hannover! Wir bieten Ihnen eine interessante und abwechslungsreiche dreijährige Ausbildung als

### Immobilienkauffrau / Immobilienkaufmann

Schwerpunkt der Ausbildung ist die Wohnungsvermietung und -instandhaltung in unseren Geschäftsstellen mit der Kundenbetreuung im Büro und vor Ort in den Wohngebieten.

Weitere kaufmännische Tätigkeiten in den Bereichen Rechnungswesen, Vertrieb, Personal und Technik runden Ihre umfassende Ausbildung in der GBH ab.

Sind Sie aufgeschlossen im Umgang mit Menschen und arbeiten gerne im Team? Wenn Sie Abitur haben, Engagement und Einsatzbereitschaft mitbringen, dann freuen wir uns auf Ihre Bewerbung!

### Fachinformatiker/-in

(Fachrichtung Systemintegration)

Die vielfältige Ausbildung erfolgt in einem Team mit 7 Mitarbeitern in den Bereichen Hard- und Software, Haustechnik, Telefonie und Netzwerke bei der GBH und den von uns betreuten externen Unternehmen.

Sie verfügen über Abitur, technisches Verständnis und gute Englischkenntnisse? Sind Sie vielseitig interessiert, flexibel und besitzen einen Führerschein der Klasse B? Dann bewerben Sie sich bei  $\mathsf{uns!}$ 

#### Gesellschaft für Bauen und Wohnen Hannover m.b.H. (GBH) **Bereich Personal**

z. Hd. Frau Andrea Christ In den Sieben Stücken 7 A · 30655 Hannover

#### Landschaftsgärtner – Grüner Beruf mit Zukunft

Natur gestalten - so lässt sich das Berufsbild eines Landschaftsgärtners kurz auf einen Nenner variar geosalici i Sonasci sucus quae sculassimale inclusivatingua incloned bringen. Landschaftsgärtner/-innen bauen und pflegen Außenanlagen an öffentlichen und privaten Gebäuden. Hierzu gehören z. B. die Gestaltung eines - der Verkehrsflächen. Ein Landschaftsgärtner arbeitet mit den unterschiedlichsten Materialien,<br>wie z. B. Holz (Holzterrassen, Bänke, Spielgeräte), Metall (Zäune), Stein (Pflasterarbeiten) oder Kunststoff (Folie für den Teichbau). Die Pflanzungen von Bäumen, Sträuchern und Stauden bilden den krönenden Abschluss einer Gartenanlage.

#### Profil

Wer Landschaftsgärtner werden möchte, sollte Interesse für Natur und Pflanzen und auch für Technik mitbringen. Der Einsatz von kleinen und großen Maschinen und Geräten gehört zum<br>Arbeitsalltag. Körperliche Fitness und "Wetterfestigkeit" sind weitere wichtige Voraussetzungen für den Beruf. Bewerber sollten mindestens die Hauptschule erfolgreich abgeschlossen haben, aber auch für Realschüler und Abiturienten bieten sich interessante Berufsperspektiven Tipp: Bei einem Betriebspraktikum kannst du herausfinden, ob der Beruf zu dir passt!

#### Ausbildungszeit

Die Ausbildung dauert in der Regel drei Jahre und schließt mit der Prüfung zum Gärtner, Fachrichtung Garten- und Landschaftsbau, ab. Ausgebildet wird im dualen System, d. h., die Ausbildung findet sowohl im Betrieb als auch in der Berufsschule statt.

#### Weiterbildungsmöglichkeiten

Mit bestandener Abschlussprüfung öffnen sich viele Weiterbildungswege. Nach mindestens zweijähriger Berufspraxis kann man sich zum Meister, nach mindestens einjähriger Berufs-<br>praxis und dem Besuch einer Fachschule zum Techniker qualifizieren. Die Ausbildung zum .<br>Landschaftsgärtner ist aber auch eine gute Voraussetzung für ein Bachelor- und Masterstudium, z. B. in den Studienrichtungen Landschaftsarchitektur oder Landschaftsbau.

Fortbildungsgänge beispielsweise zum "Fachagrarwirt Baumpflege und Baumsanierung" oder zum "Greenkeeper" (Fachagrarwirt Golfplatzpflege) eröffnen weitere interessante Beschäftigungsfelder

In der betrieblichen Praxis gibt es auch ohne Fortbildungsabschlüsse gute Aufstiegsmöglichkeiten, z. B. zum Vorarbeiter.

#### Perspektiven

 $\overrightarrow{v}$ <br>durchstarten

dschaftsgaertner.c

GBH

Qualifizierte Landschaftsgärtner sind schon jetzt sehr gesucht. Als Experten für Garten und Landschaft gestalten sie für anspruchsvolle private und gewerbliche Kunden grüne Lebensräume. Als Dienstleister sind sie auch kompetente Ansprechpartner für die Pflege und Umgestaltung von Gärten. Fachkräfte werden daher weiterhin gute Beschäftigungs- und Aufstiegsmöglichkeiten haben.

#### Informationen/Ansprechpartner

.<br>Weitere Informationen zum Beruf des Landschaftsgärtners und zu Fortbildungsmöglichkeiten: Urte Schlüter, Verband Garten-, Landschafts- und Sportplatzbau Niedersachsen-Bremen e. V.,<br>Johann-Neudörffer-Str. 2. 28355 Bremen, Tel. 0421 / 53 64160.

Internet: www.galabau-nordwest.de; E-Mail: u.schlueter@galabau-nordwest.de; Landwirtschaftskammer Niedersachsen: www.lwk-niedersachsen.de

Informationen bundesweit: www.landschaftsgaertner.com

### **Gesellschaft** für Bauen und Wohnen Hannover m.b.H. (GBH)

![](_page_65_Picture_35.jpeg)

Mit über 13.500 Wohneinheiten sind wir das größte Wohnungsunternehmen in Hannover. Rund 145 Mitarbeiter/-innen in unserer Zentrale und in drei Geschäftsstellen realisieren die Vermietung, Betreuung, Modernisierung sowie den Verkauf von Wohnraum.

Um auch die Zukunft des Unternehmens mit qualifizierten und engagierten Mitarbeiter(inne)n gestalten zu können, bilden wir aus.

Zum 01. September 2012 suchen wir

### Auszubildende zur / zum Immobilienkauffrau/Immobilienkaufmann

Zum o1. August 2012 suchen wir Auszubildende zur / zum

### Fachinformatiker/-in (Fachrichtung Systemintegration)

Wenn Sie gute schulische Leistungen mitbringen, motiviert, interessiert und aufgeschlossen im Umgang mit Menschen sind, dann freuen wir uns auf Ihre Bewerbung.

Bitte senden Sie Ihre Bewerbungsunterlagen mit einem handgeschriebenen tabellarischen Lebenslauf und den letzten drei Zeugnissen an

Gesellschaft für Bauen und Wohnen Hannover m.b.H. (GBH) **Bereich Personal** 

z. Hd. Frau Andrea Christ

In den Sieben Stücken 7 A · 30655 Hannover Besuchen Sie uns auf unserer Internetseite: www.gbh-hannover.de

\*Mit Ihrer Bewerbung erklären Sie sich mit einer Speicherung Ihrer persönlicher Daten für einen Zeitraum von 6 Monaten einverstanden.

![](_page_65_Picture_49.jpeg)

![](_page_66_Picture_1.jpeg)

![](_page_66_Picture_2.jpeg)

Sie haben die mittlere Reife, Fachhochschulreife oder Abitur und möchten Karriere in der Wirtschaft machen? Bei Siemens bekommen Sie dafür eine Exklusiv-Ausbildung. Schlagen Sie attraktive und zukunftsorientierte Berufsrichtungen ein – in kaufmännischen, technischen und IT-Berufen. Für Abiturienten/-innen bieten wir darüber hinaus Studiengänge in Kooperation mit renommierten Hochschulen an. Egal, ob mit oder ohne Hochschule: Sie erleben bei uns Theorie und Praxis im spannenden Doppelpack. Über 7.000 Auszubildende und Stipendiaten haben diesen Weg bereits gewählt! An unseren Standorten **Hannover** und **Braunschweig** bieten wir Ihnen folgende

# **Ausbildungs- und Studiengänge**

- **• Bachelor of Engineering in Elektro- und Informationstechnik (inkl. Elektroniker/in für Automatisierungstechnik)** Voraussetzung: Fachhochschulreife oder Abitur (Notendurchschnitt mind. 2,5)
- **• Bachelor of Engineering in Elektro- und Informationstechnik (inkl. Fachinformatiker/in für Anwendungsentwicklung)** Voraussetzung: Fachhochschulreife oder Abitur (Notendurchschnitt mind. 2,4)
- **Elektroniker/in für Automatisierungstechnik** Voraussetzung: mittlere Reife, Fachhochschulreife oder Abitur
- **Elektroniker/in für Betriebstechnik** Voraussetzung: mittlere Reife, Fachhochschulreife oder Abitur
- **Elektroniker/in für Geräte und Systeme** Voraussetzung: mittlere Reife, Fachhochschulreife oder Abitur
- **Bachelor of Engineering in Informations- und Kommunikationstechnik (inkl. Fachinformatiker/in Systemintegration)** Voraussetzung: Fachhochschulreife oder Abitur (Notendurchschnitt mind. 2,8)
- **Fachinformatiker/in Systemintegration** Voraussetzung: mittlere Reife, Fachhochschulreife oder Abitur
- **Systeminformatiker/in** Voraussetzung: mittlere Reife, Fachhochschulreife oder Abitur
- **Bachelor of Arts in Business Administration (inkl. Industriekaufmann/-frau)** Voraussetzung: Abitur (Notendurchschnitt mind. 2,5)
- **Industriekaufmann/-frau** Voraussetzung: Fachhochschulreife oder Abitur

### **Interessiert?**

Nähere Informationen zu den Ausbildungen sowie die Möglichkeit zur Online-Bewerbung finden Sie unter: **[www.siemens.de/ausbildung](http://www.siemens.de/ausbildung)** Für Fragen steht Ihnen Frau Stuckenberg unter Tel. 0511/ 877 26 88 gern zur Verfügung.

### **Siemens Ausbildung**

[www.siemens.de/ausbildung](http://www.siemens.de/ausbildung)

### **SIEMENS**

![](_page_67_Picture_1.jpeg)

### Im Norden sieht man Dinge anders. Weil man neue Perspektiven entdeckt.

![](_page_67_Picture_3.jpeg)

Neugier ist eine norddeutsche Tugend. Und die Antriebsfeder einer Bank, für die Norden nicht nur eine Richtung ist, sondern auch eine Haltung. In der NORD/LB ist man gespannt auf Chancen, neue Herausforderungen und auf Menschen, die zu Kollegen in starken Teams werden. Für Kunden, die mehr erwarten.

Wir sind neugierig auf Sie. Bewerben Sie sich als Auszubildende/r bei der führenden Universalbank im Norden Deutschlands und Landesbank für Niedersachsen und Sachsen-Anhalt. Denn Karriere beginnt hier oben - auf die norddeutsche Art.

> Starten Sie jetzt Ihre Karriere mit der NORD/LB! Zum 01.08.2011 und 01.08.2012 Die eine gesee met namene metale mondere zum vervorzunt und verbrieden.<br>Dieten wir attraktive Ausbildungsplätze für verschiedene Berufsbilder an. Über Ihre vielfältigen Einstiegsmöglichkeiten erfahren Sie mehr unter: www.nordlb.de/karriere

![](_page_67_Picture_7.jpeg)